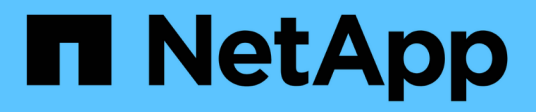

# **Manage S3 service policies**

ONTAP 9.12.1 REST API reference

NetApp April 02, 2024

This PDF was generated from https://docs.netapp.com/us-en/ontap-restapi-9121/ontap/protocols\_s3\_services\_svm.uuid\_policies\_endpoint\_overview.html on April 02, 2024. Always check docs.netapp.com for the latest.

# **Table of Contents**

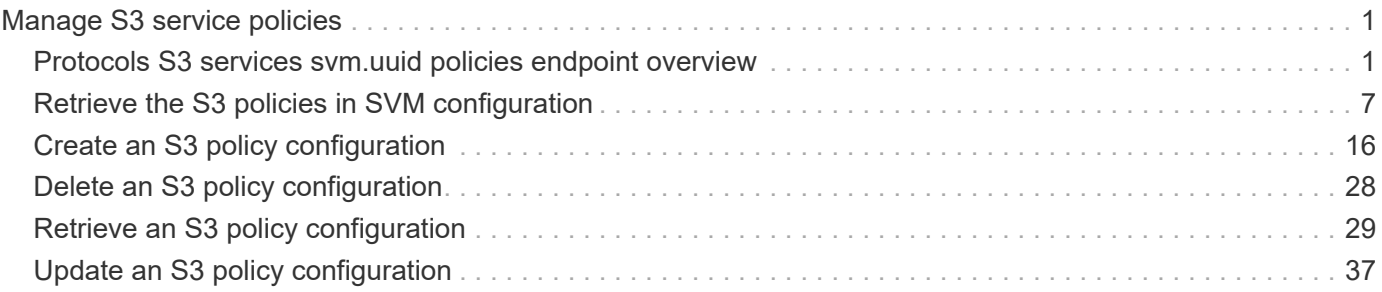

# <span id="page-2-0"></span>**Manage S3 service policies**

# <span id="page-2-1"></span>**Protocols S3 services svm.uuid policies endpoint overview**

# **Overview**

An S3 policy is an object that when associated with a resource, defines their permissions. Buckets and objects are defined as resources. Policies are used to manage access to these resources.

# **Examples**

**Retrieving all fields for all S3 policies of an SVM**

```
# The API:
/api/protocols/s3/services/{svm.uuid}/policies:
# The call:
curl -X GET "https://<mgmt-ip>/api/protocols/s3/services/12f3ba4c-7ae0-
11e9-8c06-
0050568ea123/policies?fields=*&return_records=true&return_timeout=15" -H
"accept: application/json"
# The response:
{
"num records": 2,
"records": [
    {
      "comment": "S3 policy.",
    "name": "Policy1",
      "statements": [
         {
           "actions": [
           \mathbf{u}\star\mathbf{u}\frac{1}{2}  "effect": "allow",
           "index": 0,
           "resources": [
             "bucket1",
             "bucket1/*"
         \frac{1}{2},
           "sid": "FullAccessToBucket1"
         },
         {
           "actions": [
             "DeleteObject"
         \frac{1}{2},
```

```
  "effect": "deny",
            "index": 1,
            "resources": [
            '' * ''\left| \ \right|,
            "sid": "DenyDeleteObjectAccessToAllResources"
         }
     \frac{1}{2},
       "svm": {
         "name": "svm1",
         "uuid": "02c9e252-41be-11e9-81d5-00a0986138f7"
      },
    },
    {
       "comment": "S3 policy 2.",
     "name": "Policy2",
       "statements": [
         {
            "actions": [
              "GetObject"
            ],
            "effect": "allow",
            "index": 3,
            "resources": [
            '' * ''\frac{1}{2},
            "sid": "AllowGetObjectAccessToAllResources"
          },
          {
            "actions": [
            \mathbf{u}\star\mathbf{u}\left| \ \right|,
            "effect": "deny",
            "index": 3,
            "resources": [
            \mathbf{u}\star\mathbf{u}\frac{1}{2}  "sid": "DenyAccessToAllResources"
         }
     \frac{1}{2},
       "svm": {
         "name": "svm1",
         "uuid": "02c9e252-41be-11e9-81d5-00a0986138f7"
      },
   }
]
```
**Retrieving the specified policy in the SVM**

```
# The API:
/api/protocols/s3/services/{svm.uuid}/policies/{name}:
# The call:
curl -X GET "https://<mgmt-ip>/api/protocols/s3/services/12f3ba4c-7ae0-
11e9-8c06-0050568ea123/policies/Policy1?fields=*" -H "accept:
application/json"
# The response:
{
"comment": "S3 policy.",
"name": "Policy1",
"statements": [
    {
      "actions": [
         "GetObject",
         "PutObject",
         "DeleteObject",
         "ListBucket",
         "ListMyBuckets",
         "ListBucketMultipartUploads",
         "ListMultipartUploadParts",
         "GetObjectTagging",
         "PutObjectTagging",
         "DeleteObjectTagging",
         "GetBucketVersioning",
         "PutBucketVersioning"
    \frac{1}{\sqrt{2}}  "effect": "deny",
      "index": 0,
      "resources": [
       \mathbf{u} \star \mathbf{u}\frac{1}{2}  "sid": "DenyAccessToAllResources"
    }
\frac{1}{\sqrt{2}}"svm": {
  "name": "svm1",
    "uuid": "02c9e252-41be-11e9-81d5-00a0986138f7"
}
}
```
#### **Creating an S3 policy for an SVM**

```
# The API:
/api/protocols/s3/services/{svm.uuid}/policies
# The call:
curl -X POST "https://<mgmt-ip>/api/protocols/s3/services/12f3ba4c-7ae0-
11e9-8c06-0050568ea123/policies?return_records=true" -H "accept:
application/json" -H "authorization: Basic YWRtaW46bmV0YXBwMSE=" -H
"Content-Type: application/json" -d "{ \"comment\": \"S3 policy.\",
\"name\": \"Policy1\", \"statements\": [ { \"actions\": [ \"ListBucket\",
\"ListMyBuckets\", \"CreateBucket\", \"DeleteBucket\" ], \"effect\":
\forall"allow\neg", \neg"resources\neg": [\neg"*\neg", \neg"sid\neg":
\"AllowListAccessToAllResources\" } ]}"
# The response:
HTTP/1.1 202 Accepted
Date: Mon, 16 Mar 2020 11:32:27 GMT
Server: libzapid-httpd
X-Content-Type-Options: nosniff
Cache-Control: no-cache, no-store, must-revalidate
Content-Length: 289
Content-Type: application/json
{
"num records": 1,
"records": [
    {
      "comment": "S3 policy.",
      "name": "Policy1",
      "statements": [
\{  "actions": [
             "ListBucket",
             "ListMyBuckets"
         \left| \ \right|,
           "effect": "allow",
           "index": 5,
           "resources": [
           \mathbf{u} \star \mathbf{u}\left| \cdot \right|  "sid": "AllowListAccessToAllResources"
        }
    \frac{1}{2},
      "svm": {
      "name": "svm1",
        "uuid": "02c9e252-41be-11e9-81d5-00a0986138f7"
      }
    }
```

```
]
}
```
#### **Updating an S3 policy for an SVM**

```
# The API:
/api/protocols/s3/services/{svm.uuid}/policies/{name}:
# The call:
curl -X PATCH "https://<mgmt-ip>/api/protocols/s3/services/12f3ba4c-7ae0-
11e9-8c06-0050568ea123/policies/Policy1" -H "accept: application/json" -H
"authorization: Basic YWRtaW46bmV0YXBwMSE=" -H "Content-Type:
application/json" -d "{ \"comment\": \"S3 policy.\", \"statements\": [ {
\"actions\": [ \"GetObject\", \"PutObject\", \"DeleteObject\",
\"ListBucket\", \"ListMyBuckets\", \"CreateBucket\", \"DeleteBucket\"],
\"effect\": \"allow\", \"resources\": [ \"bucket1\", \"bucket1/*\" ],
\"sid\": \"FullAccessToAllResources\" } ]}"
# The response:
HTTP/1.1 202 Accepted
Date: Mon, 16 Mar 2020 11:32:27 GMT
Server: libzapid-httpd
X-Content-Type-Options: nosniff
Cache-Control: no-cache, no-store, must-revalidate
Content-Length: 189
Content-Type: application/json
```
**Deleting an S3 policy for a specified SVM**

```
# The API:
/api/protocols/s3/services/{svm.uuid}/policies/{name}:
# The call:
curl -X DELETE "https://<mgmt-ip>/api/protocols/s3/services/12f3ba4c-7ae0-
11e9-8c06-0050568ea123/policies/Policy1" -H "accept: application/json"
# The response:
HTTP/1.1 202 Accepted
Date: Mon, 16 Mar 2020 11:32:27 GMT
Server: libzapid-httpd
X-Content-Type-Options: nosniff
Cache-Control: no-cache, no-store, must-revalidate
Content-Length: 189
Content-Type: application/json
```
# <span id="page-8-0"></span>**Retrieve the S3 policies in SVM configuration**

GET /protocols/s3/services/{svm.uuid}/policies

#### **Introduced In:** 9.8

Retrieves the S3 policies SVM configuration.

# **Related ONTAP commands**

• vserver object-store-server policy show

### **Learn more**

• [DOC /protocols/s3/services/{svm.uuid}/policies](https://docs.netapp.com/us-en/ontap-restapi-9121/{relative_path}protocols_s3_services_svm.uuid_policies_endpoint_overview.html)

### **Parameters**

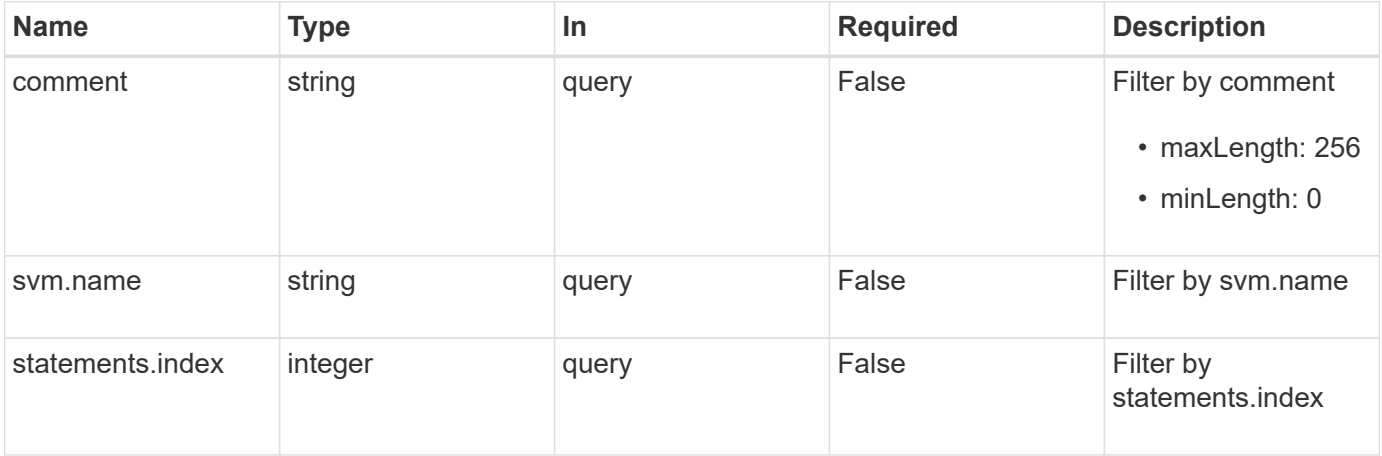

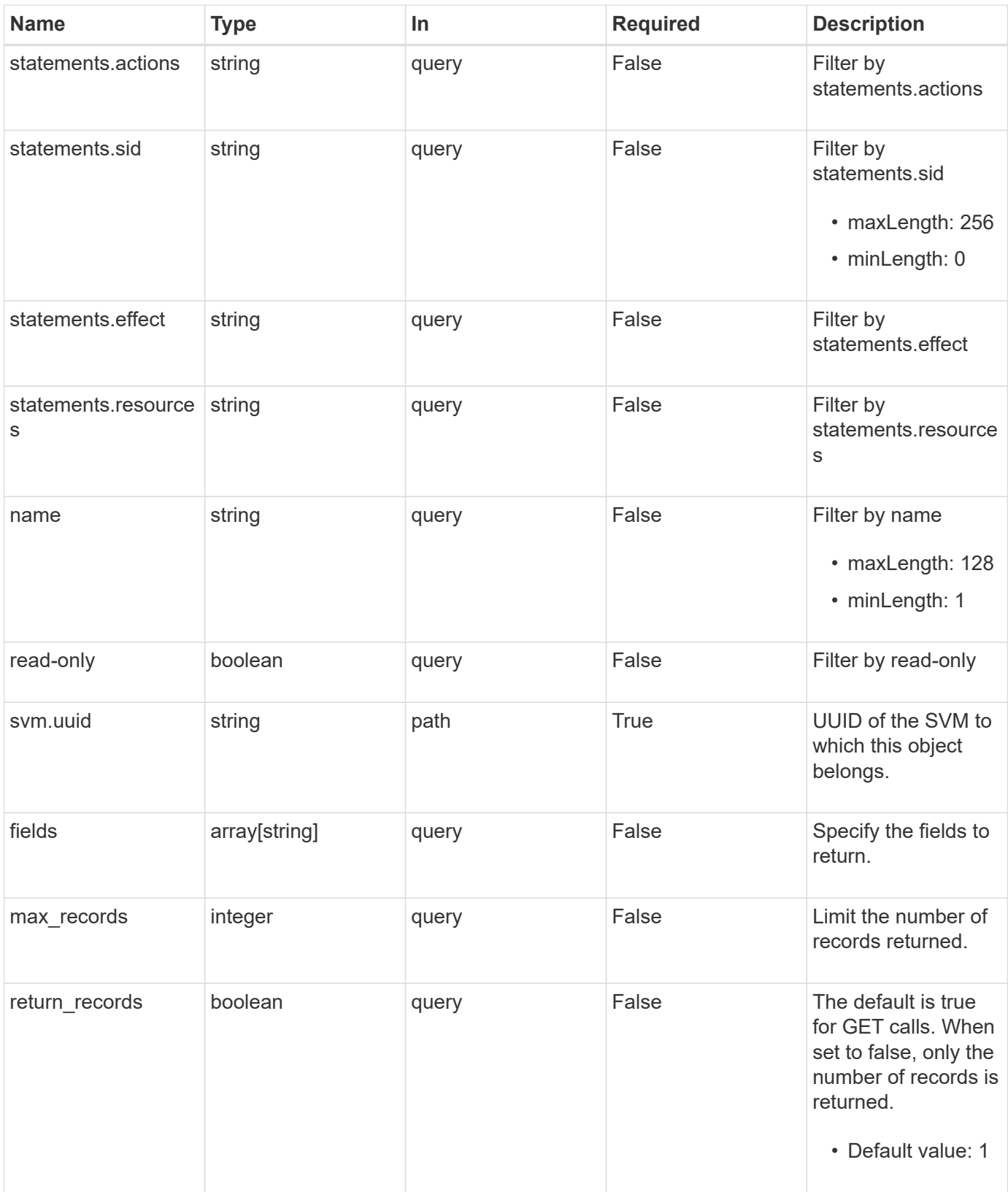

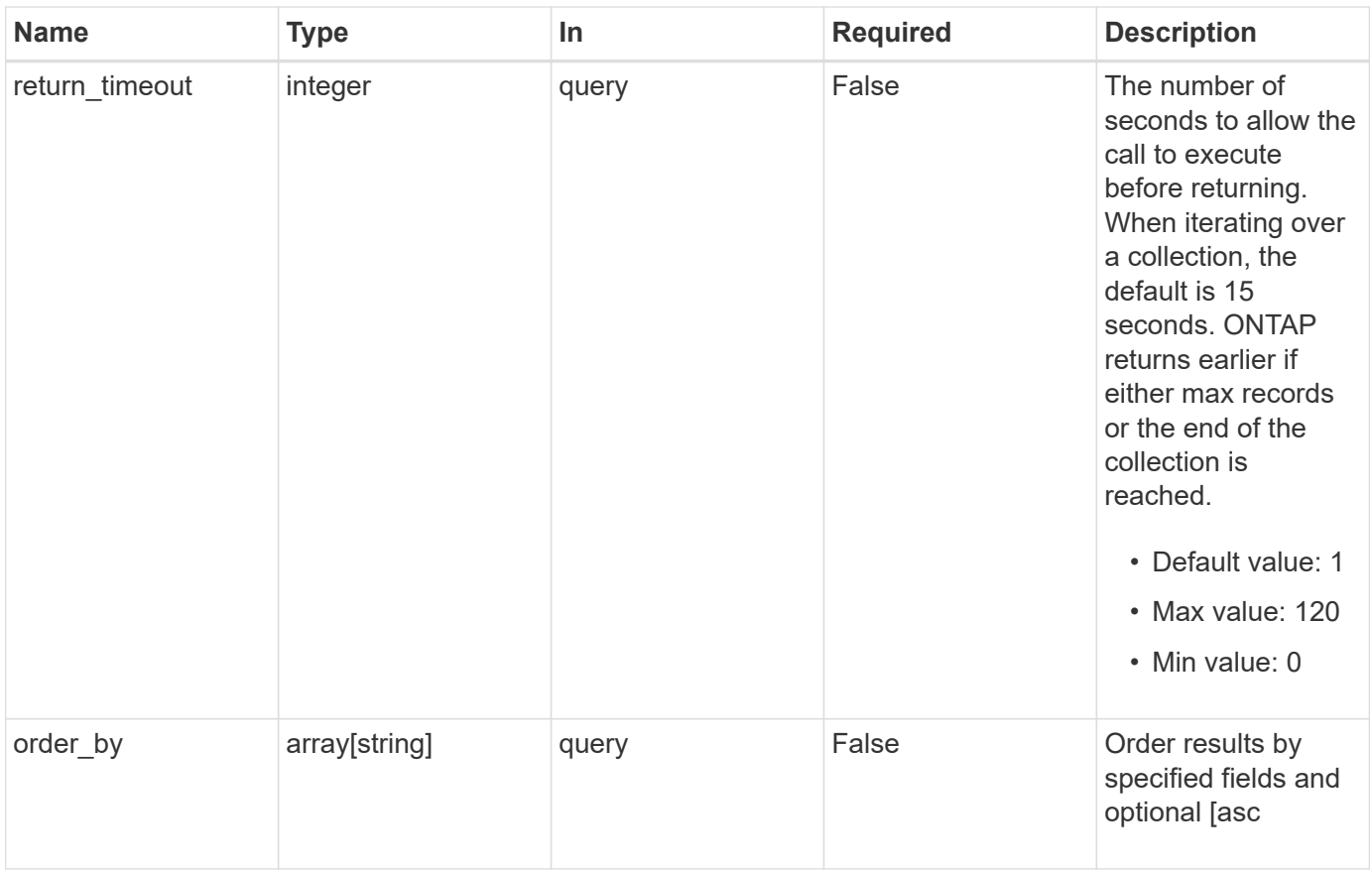

# **Response**

Status: 200, Ok

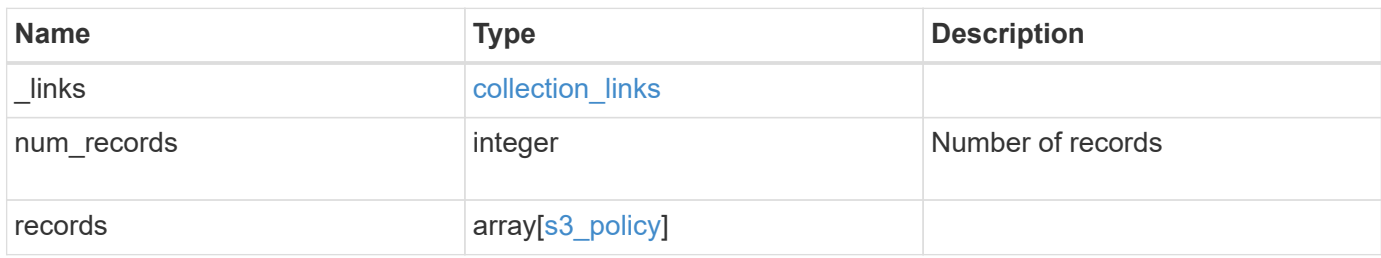

**Example response**

```
{
    "_links": {
      "next": {
        "href": "/api/resourcelink"
      },
      "self": {
       "href": "/api/resourcelink"
      }
    },
    "num_records": 1,
    "records": {
       "comment": "S3 policy.",
    "name": "Policy1",
      "statements": {
        "actions": [
        ^{\dagger} W \star W ^{\dagger}\cdot  "effect": "allow",
         "index": 0,
         "resources": [
           "bucket1",
          "bucket1/*"
       \left| \ \right|,
         "sid": "FullAccessToBucket1"
       },
       "svm": {
         "_links": {
           "self": {
             "href": "/api/resourcelink"
           }
         },
         "name": "svm1",
         "uuid": "02c9e252-41be-11e9-81d5-00a0986138f7"
      }
    }
}
```
# **Error**

Status: Default, Error

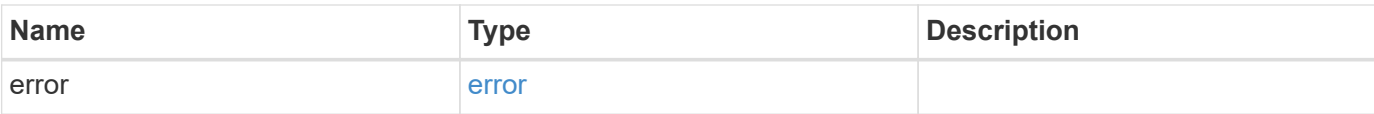

### **Example error**

```
{
   "error": {
     "arguments": {
       "code": "string",
       "message": "string"
      },
      "code": "4",
      "message": "entry doesn't exist",
     "target": "uuid"
   }
}
```
# **Definitions**

#### **See Definitions**

href

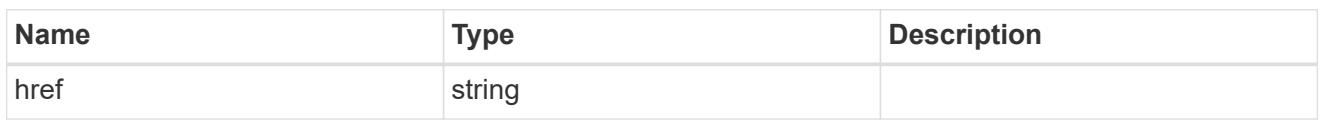

collection\_links

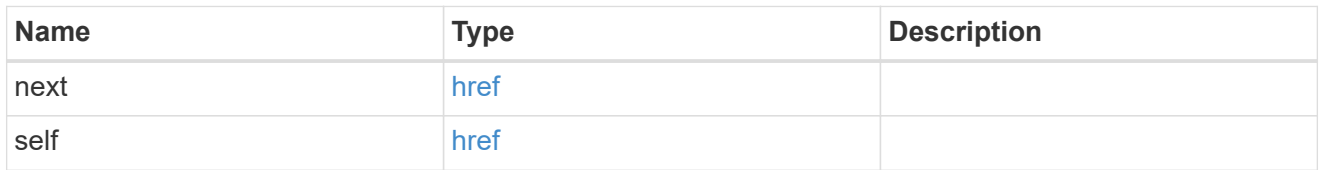

## s3\_policy\_statement

Specifies information about a single access policy statement.

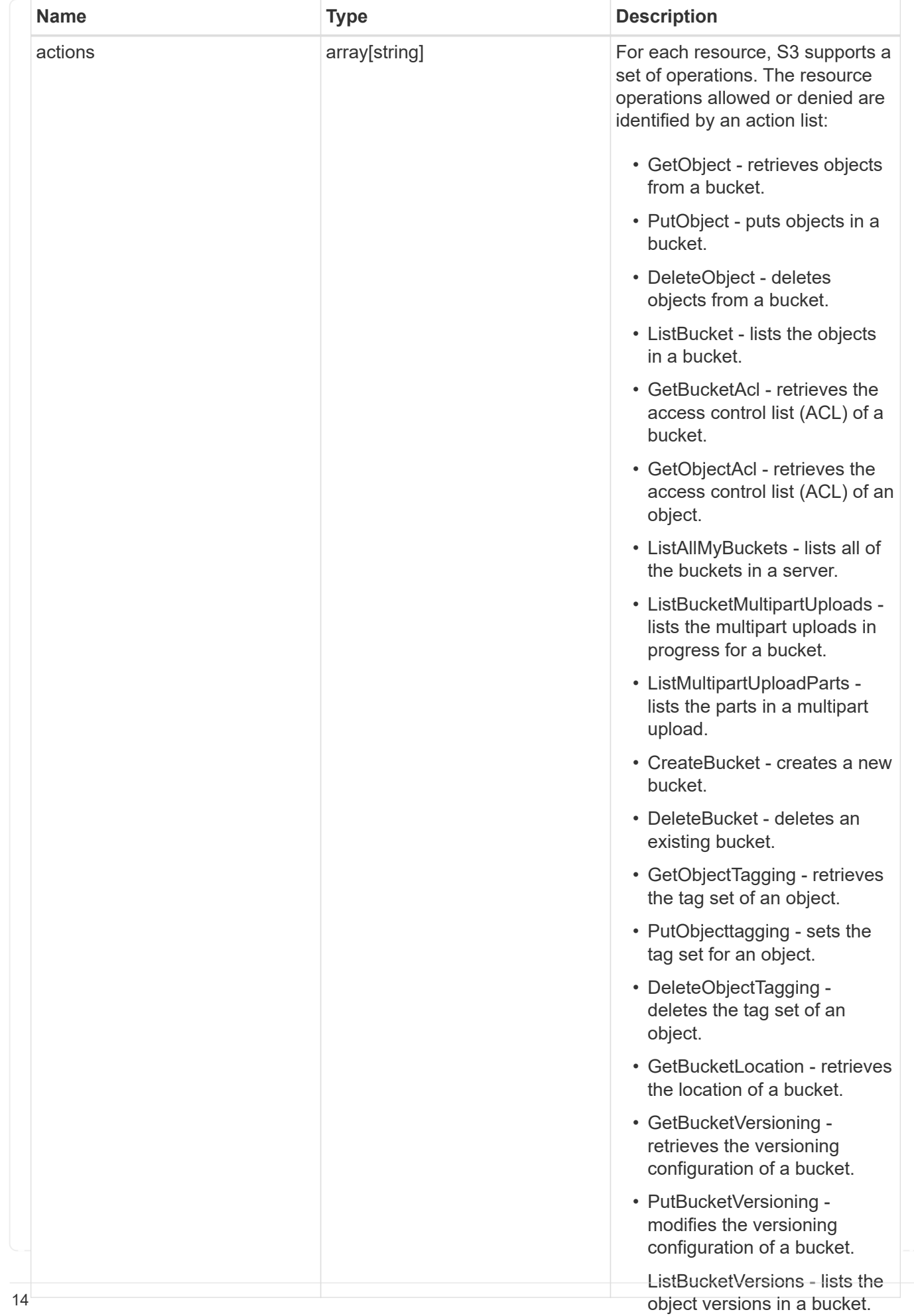

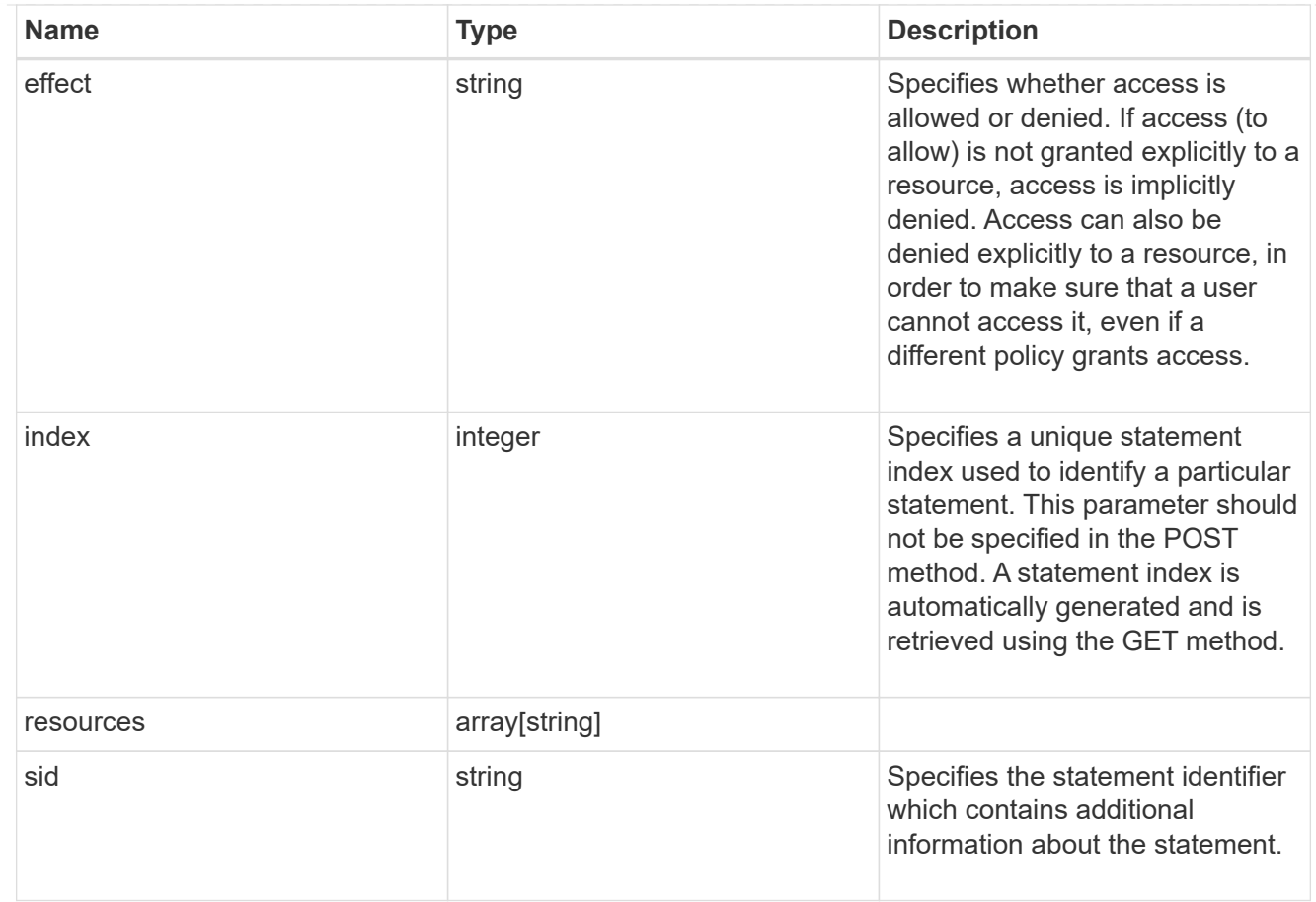

### $_{\perp}$ links

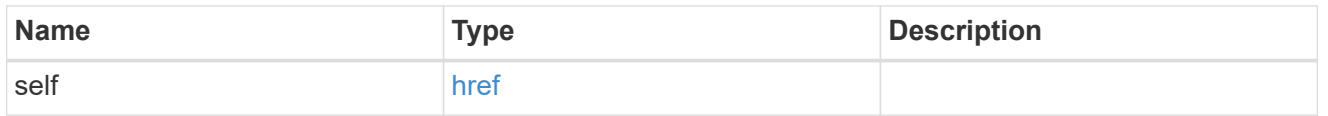

#### svm

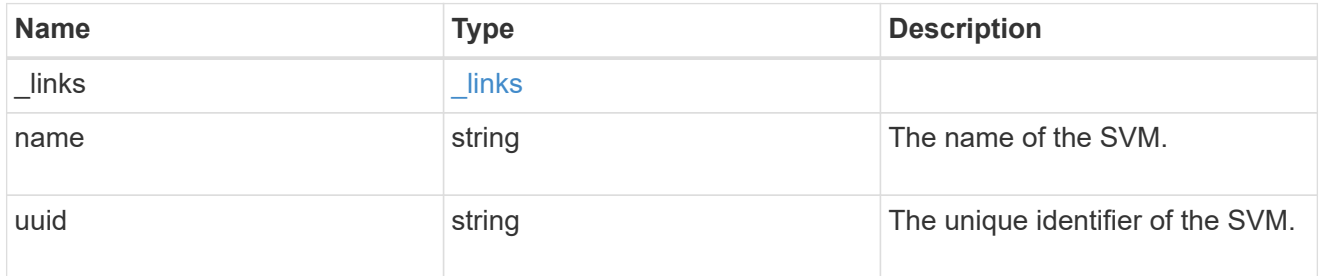

## s3\_policy

An S3 policy is an object. It defines resource (bucket, folder or object) permissions. These policies get evaluated when an object store user user makes a request. Permissions in the policies determine whether the request is allowed or denied.

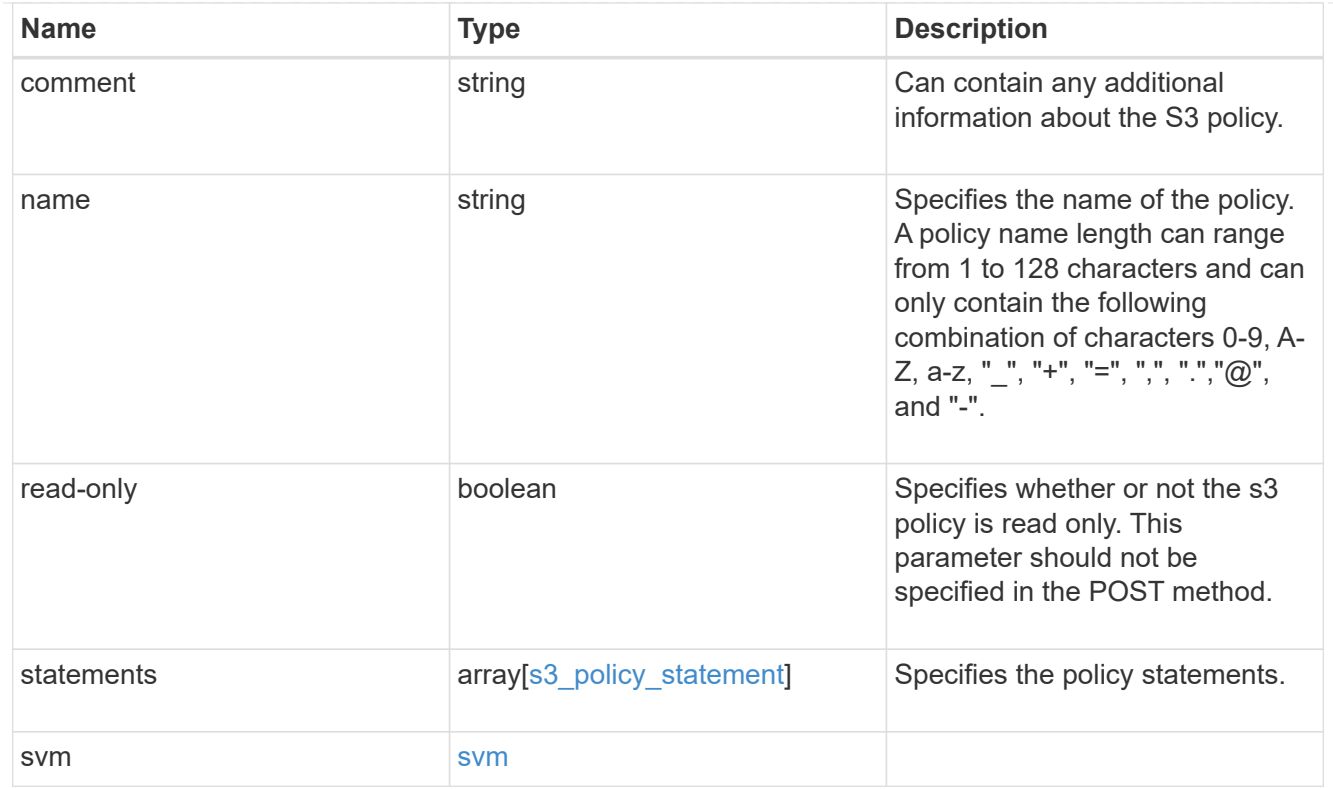

## error\_arguments

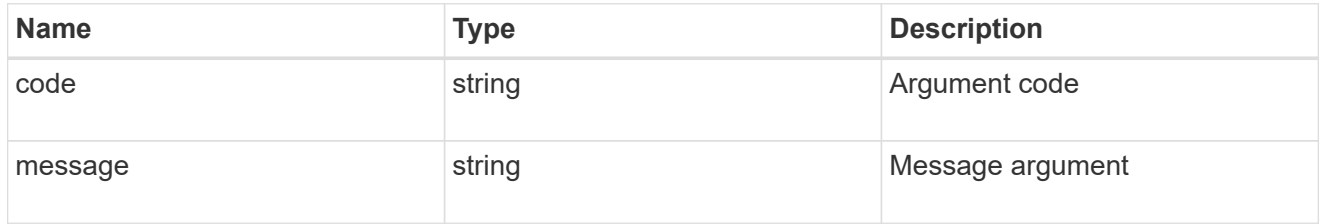

#### error

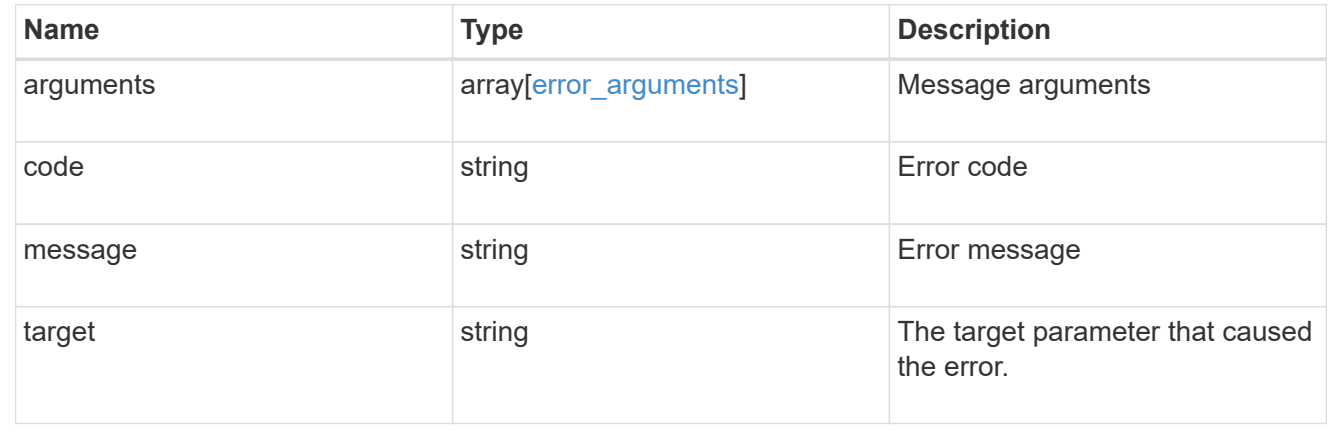

# <span id="page-17-0"></span>**Create an S3 policy configuration**

POST /protocols/s3/services/{svm.uuid}/policies

#### **Introduced In:** 9.8

Creates the S3 policy configuration.

# **Important notes**

• Each SVM can have one or more s3 policy configurations.

# **Required properties**

- svm.uuid Existing SVM in which to create the s3 policy configuration.
- name Policy name that is to be created.

# **Recommended optional properties**

- comment Short description about the S3 policy.
- statements.effect Indicates whether to allow or deny access.
- statements.actions List of actions that can be allowed or denied access. Example: GetObject, PutObject, DeleteObject, ListBucket, ListMyBuckets, ListBucketMultipartUploads, ListMultipartUploadParts, CreateBucket, DeleteBucket, GetObjectTagging, PutObjectTagging, DeleteObjectTagging, GetBucketVersioning, PutBucketVersioning.
- statements.resources Buckets or objects that can be allowed or denied access.
- statements.sid Statement identifier providing additional information about the statement.

# **Related ONTAP commands**

- vserver object-store-server policy create
- vserver object-store-server policy add-statement

# **Learn more**

• [DOC /protocols/s3/services/{svm.uuid}/policies](https://docs.netapp.com/us-en/ontap-restapi-9121/{relative_path}protocols_s3_services_svm.uuid_policies_endpoint_overview.html)

# **Parameters**

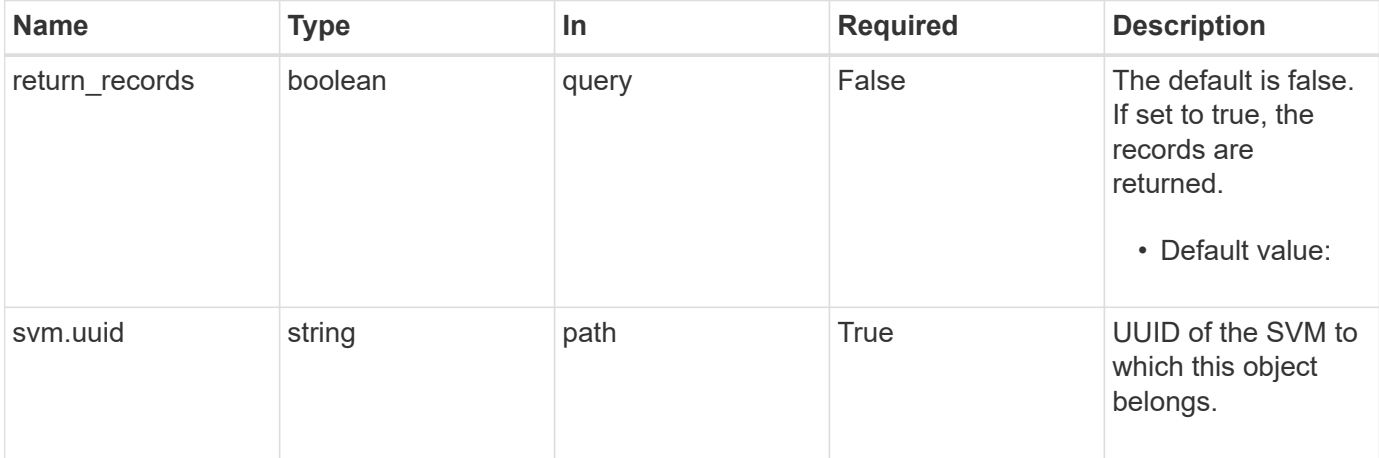

# **Request Body**

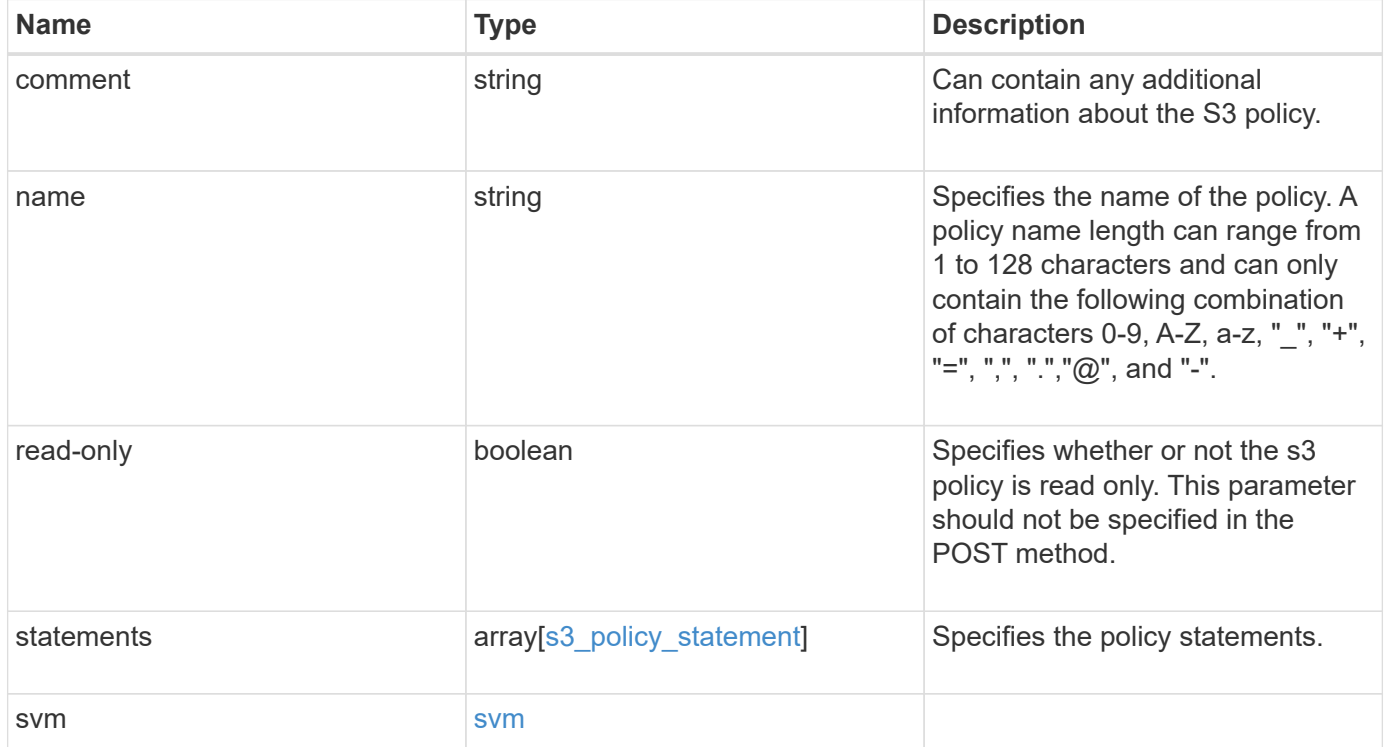

```
{
    "comment": "S3 policy.",
    "name": "Policy1",
    "statements": {
      "actions": [
      \mathbf{u} \star \mathbf{u}\frac{1}{2}  "effect": "allow",
      "index": 0,
      "resources": [
        "bucket1",
        "bucket1/*"
      ],
      "sid": "FullAccessToBucket1"
    },
    "svm": {
      "_links": {
        "self": {
           "href": "/api/resourcelink"
        }
      },
    "name": "svm1",
      "uuid": "02c9e252-41be-11e9-81d5-00a0986138f7"
    }
}
```
# **Response**

```
Status: 201, Created
```
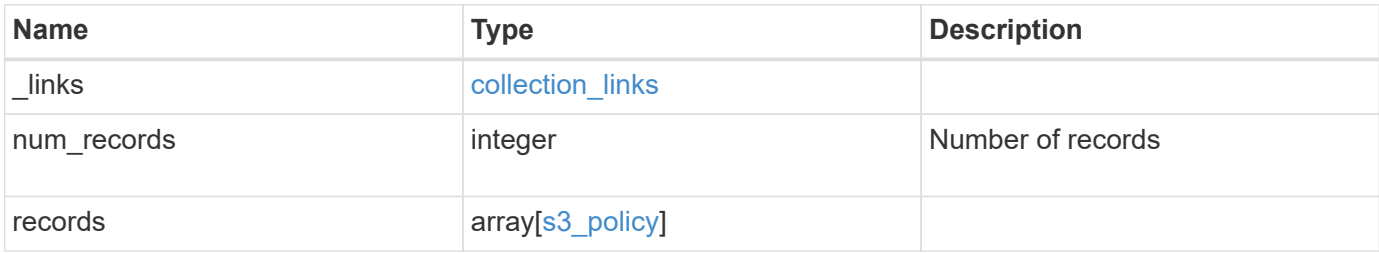

**Example response**

```
{
    "_links": {
      "next": {
        "href": "/api/resourcelink"
      },
      "self": {
       "href": "/api/resourcelink"
      }
    },
    "num_records": 1,
    "records": {
      "comment": "S3 policy.",
    "name": "Policy1",
      "statements": {
        "actions": [
        \mathbf{u}\star\mathbf{u}  ],
         "effect": "allow",
         "index": 0,
         "resources": [
           "bucket1",
          "bucket1/*"
       \left| \ \right|,
         "sid": "FullAccessToBucket1"
       },
       "svm": {
        "_links": {
           "self": {
             "href": "/api/resourcelink"
           }
         },
         "name": "svm1",
         "uuid": "02c9e252-41be-11e9-81d5-00a0986138f7"
      }
    }
}
```
#### **Headers**

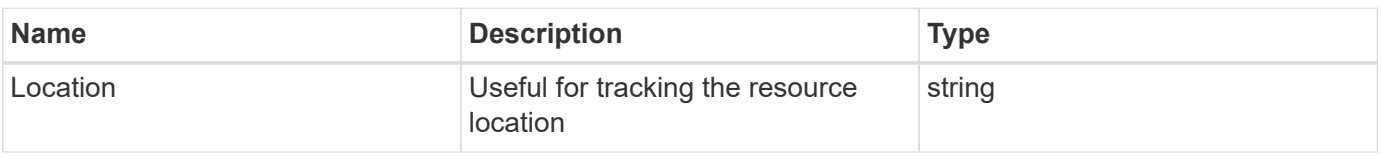

# **Error**

Status: Default

### ONTAP Error Response Codes

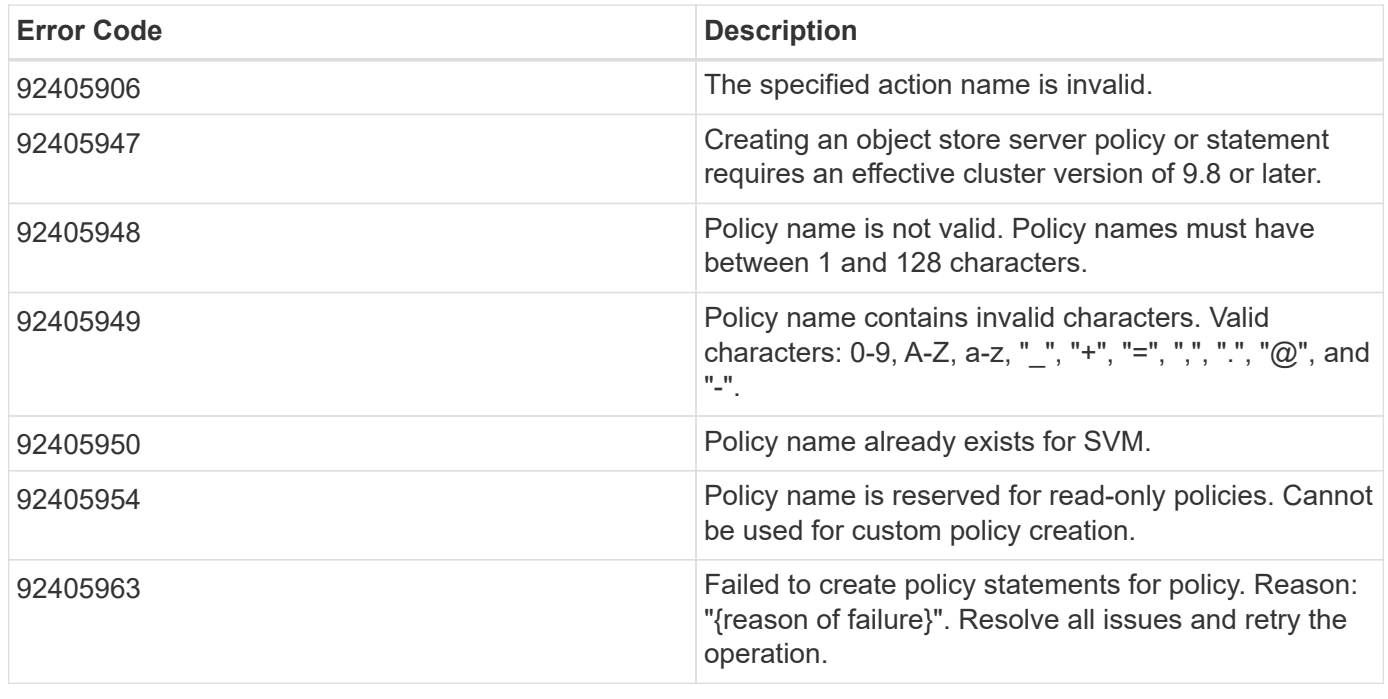

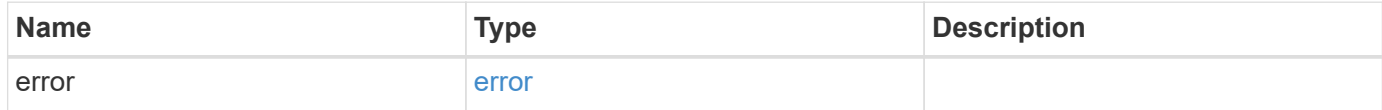

### **Example error**

```
{
   "error": {
     "arguments": {
       "code": "string",
       "message": "string"
     },
      "code": "4",
      "message": "entry doesn't exist",
     "target": "uuid"
    }
}
```
# **Definitions**

## **See Definitions**

## s3\_policy\_statement

Specifies information about a single access policy statement.

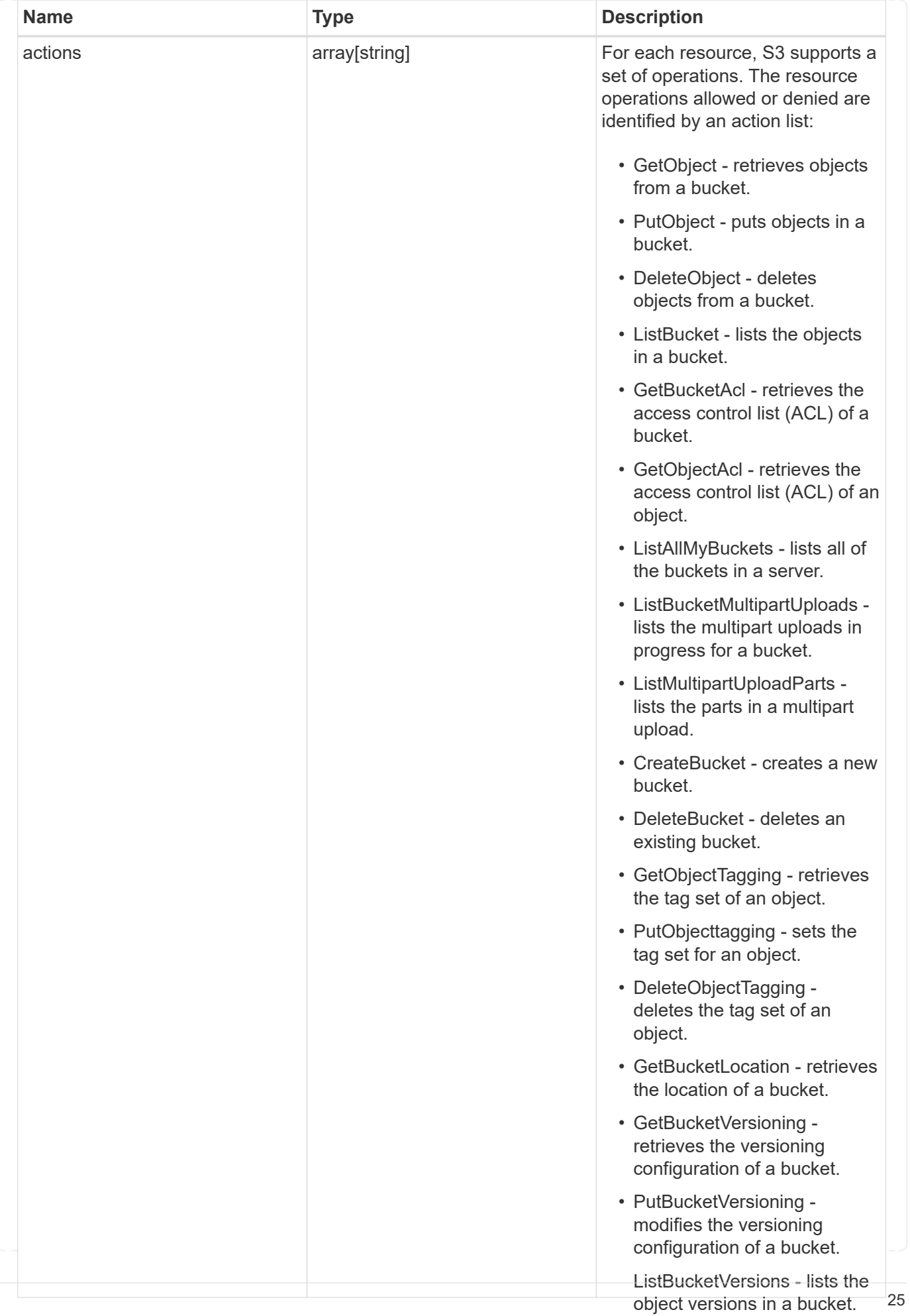

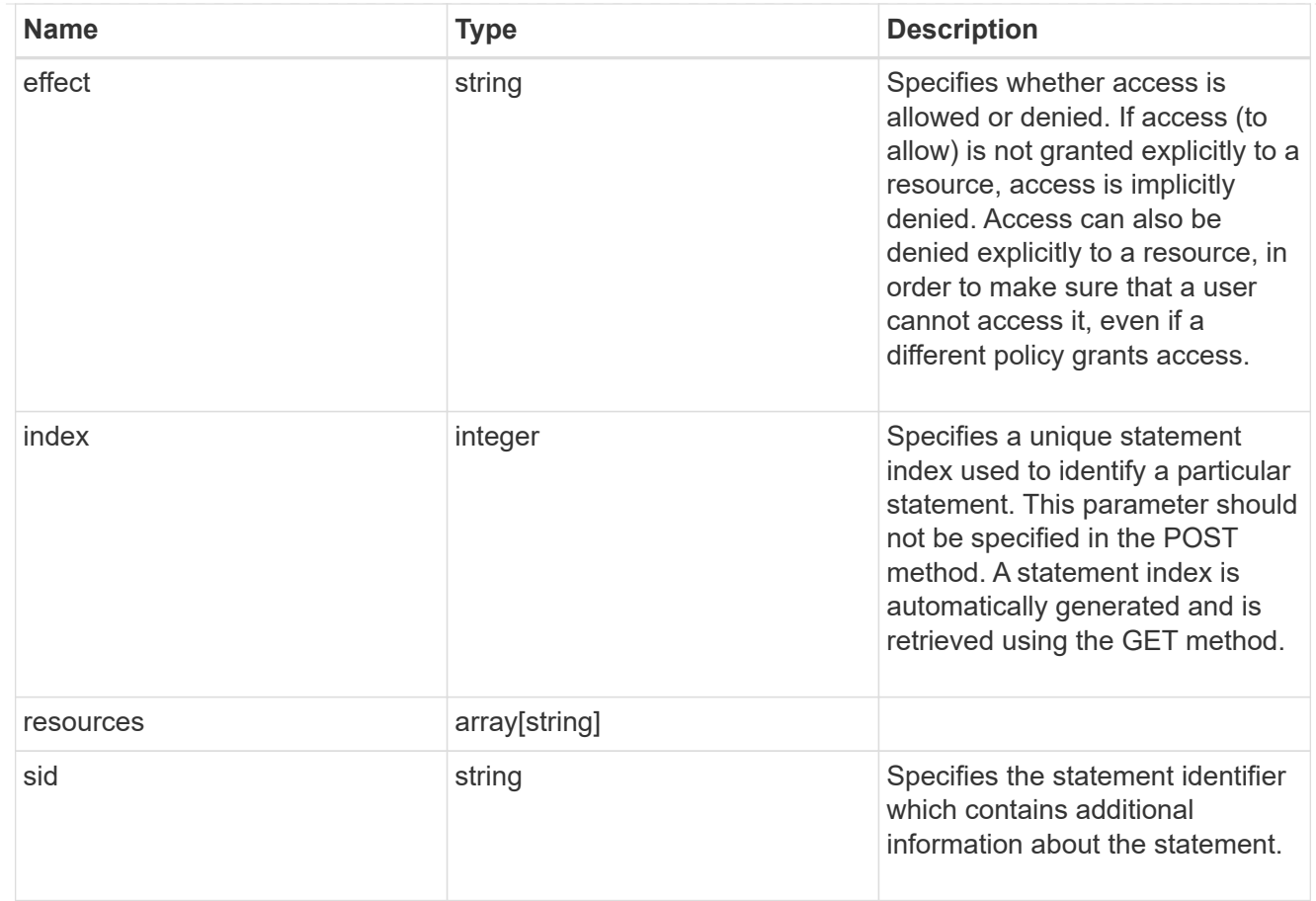

#### href

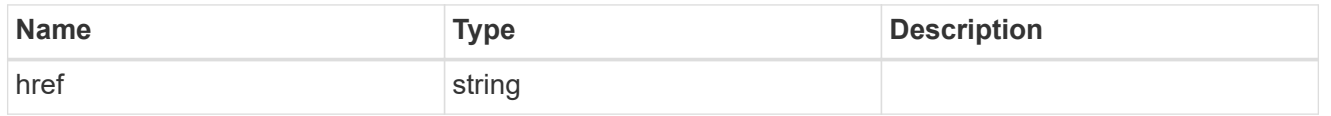

#### \_links

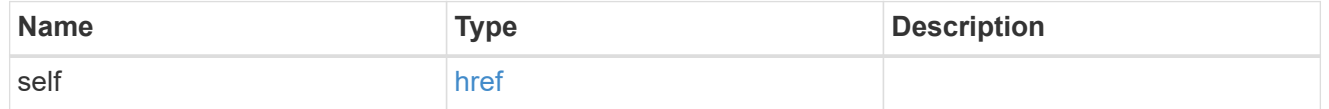

#### svm

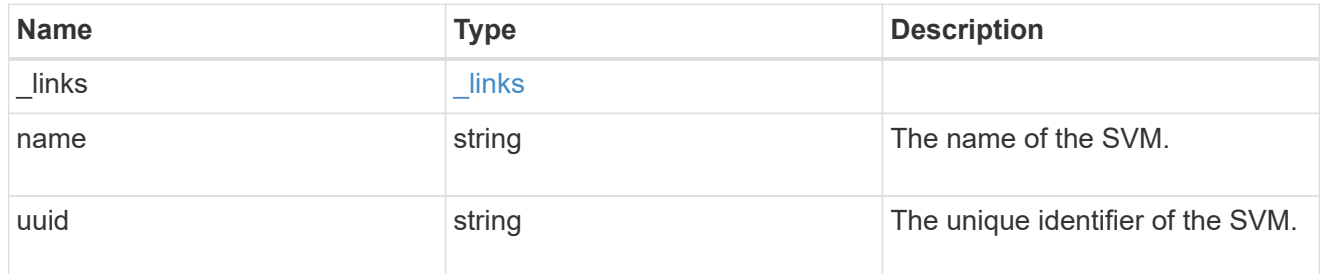

## s3\_policy

An S3 policy is an object. It defines resource (bucket, folder or object) permissions. These policies get evaluated when an object store user user makes a request. Permissions in the policies determine

whether the request is allowed or denied.

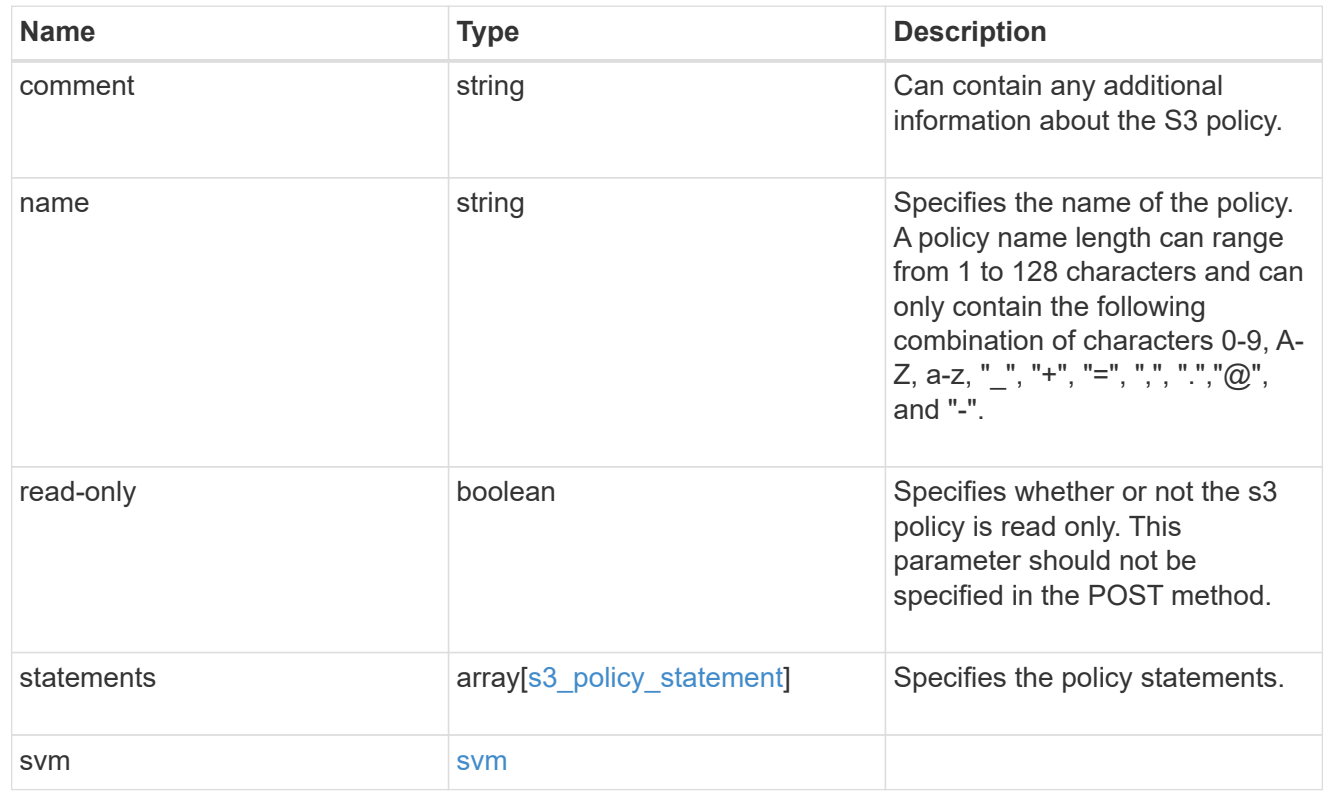

# collection\_links

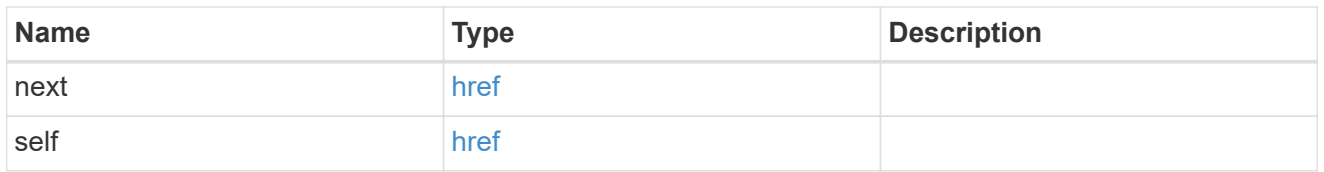

## error\_arguments

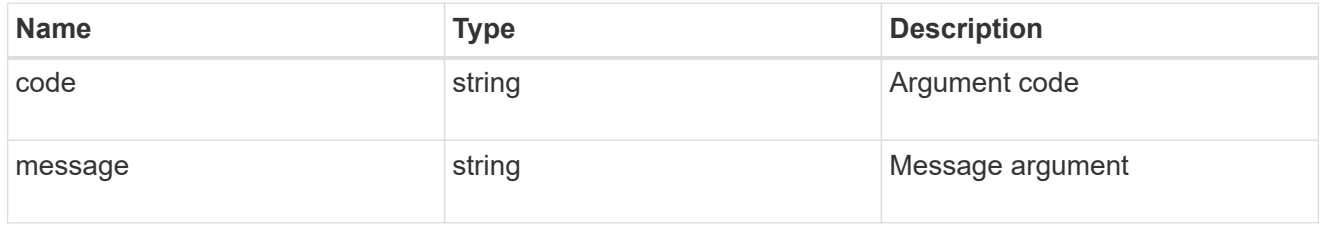

#### error

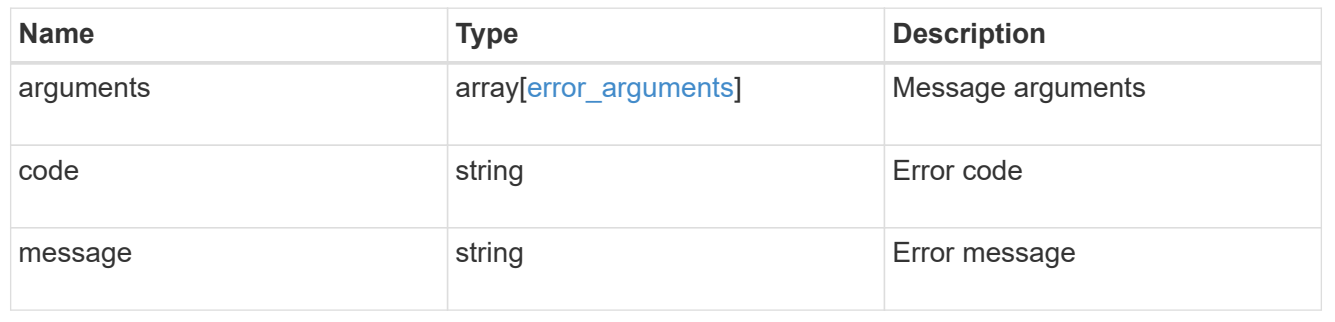

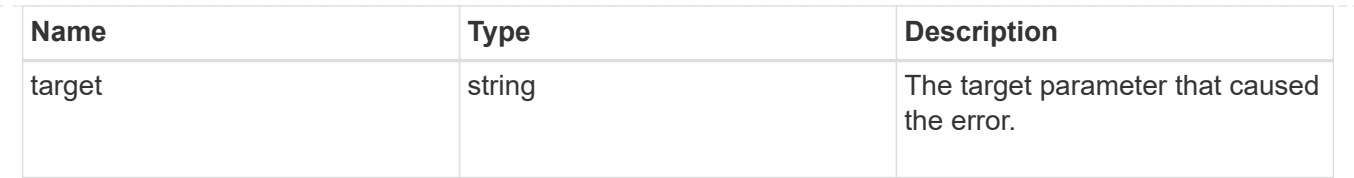

# <span id="page-29-0"></span>**Delete an S3 policy configuration**

DELETE /protocols/s3/services/{svm.uuid}/policies/{name}

### **Introduced In:** 9.8

Deletes the S3 policy configuration of an SVM.

# **Related ONTAP commands**

- vserver object-store-server policy delete
- vserver object-store-server policy delete-statement

## **Learn more**

• [DOC /protocols/s3/services/{svm.uuid}/policies](https://docs.netapp.com/us-en/ontap-restapi-9121/{relative_path}protocols_s3_services_svm.uuid_policies_endpoint_overview.html)

# **Parameters**

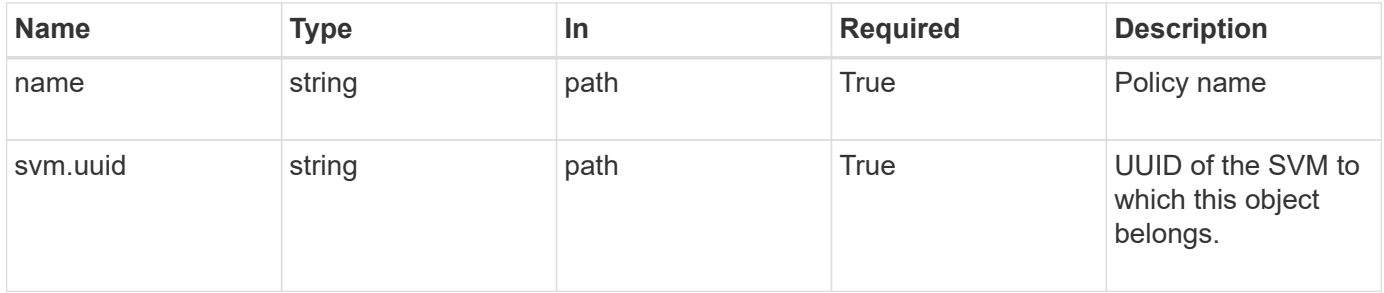

# **Response**

Status: 200, Ok

# **Error**

Status: Default, Error

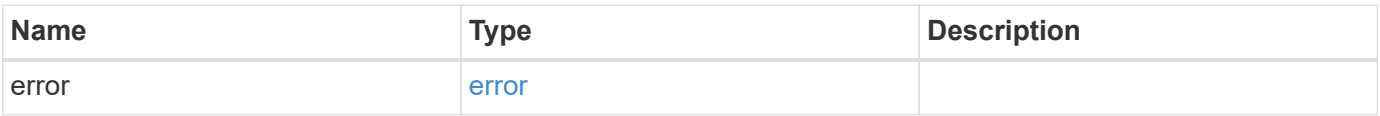

#### **Example error**

```
{
    "error": {
      "arguments": {
        "code": "string",
       "message": "string"
      },
      "code": "4",
      "message": "entry doesn't exist",
      "target": "uuid"
   }
}
```
# **Definitions**

#### **See Definitions**

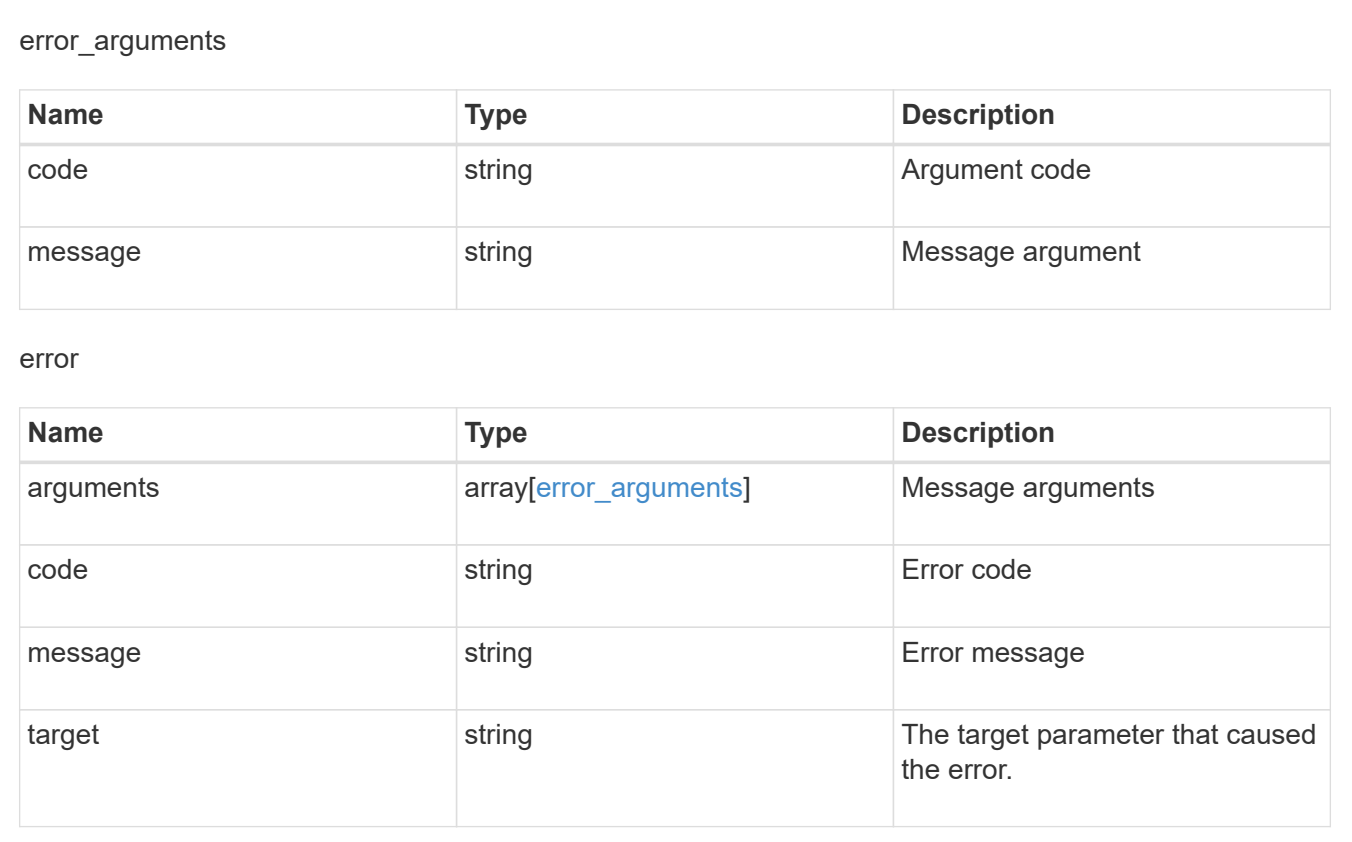

# <span id="page-30-0"></span>**Retrieve an S3 policy configuration**

GET /protocols/s3/services/{svm.uuid}/policies/{name}

**Introduced In:** 9.8

Retrieves the S3 policy configuration of an SVM.

# **Related ONTAP commands**

• vserver object-store-server policy show

# **Learn more**

• [DOC /protocols/s3/services/{svm.uuid}/policies](https://docs.netapp.com/us-en/ontap-restapi-9121/{relative_path}protocols_s3_services_svm.uuid_policies_endpoint_overview.html)

# **Parameters**

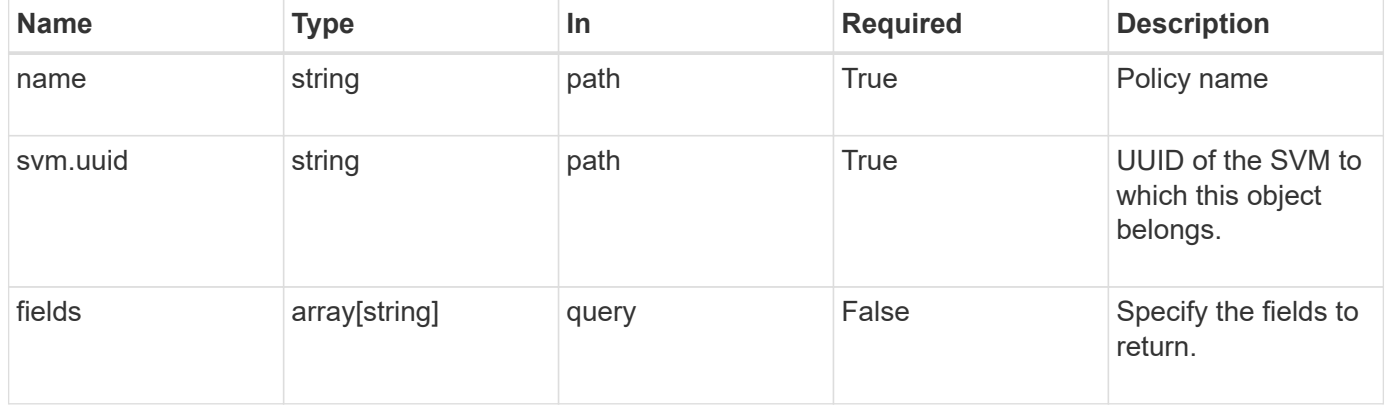

# **Response**

Status: 200, Ok

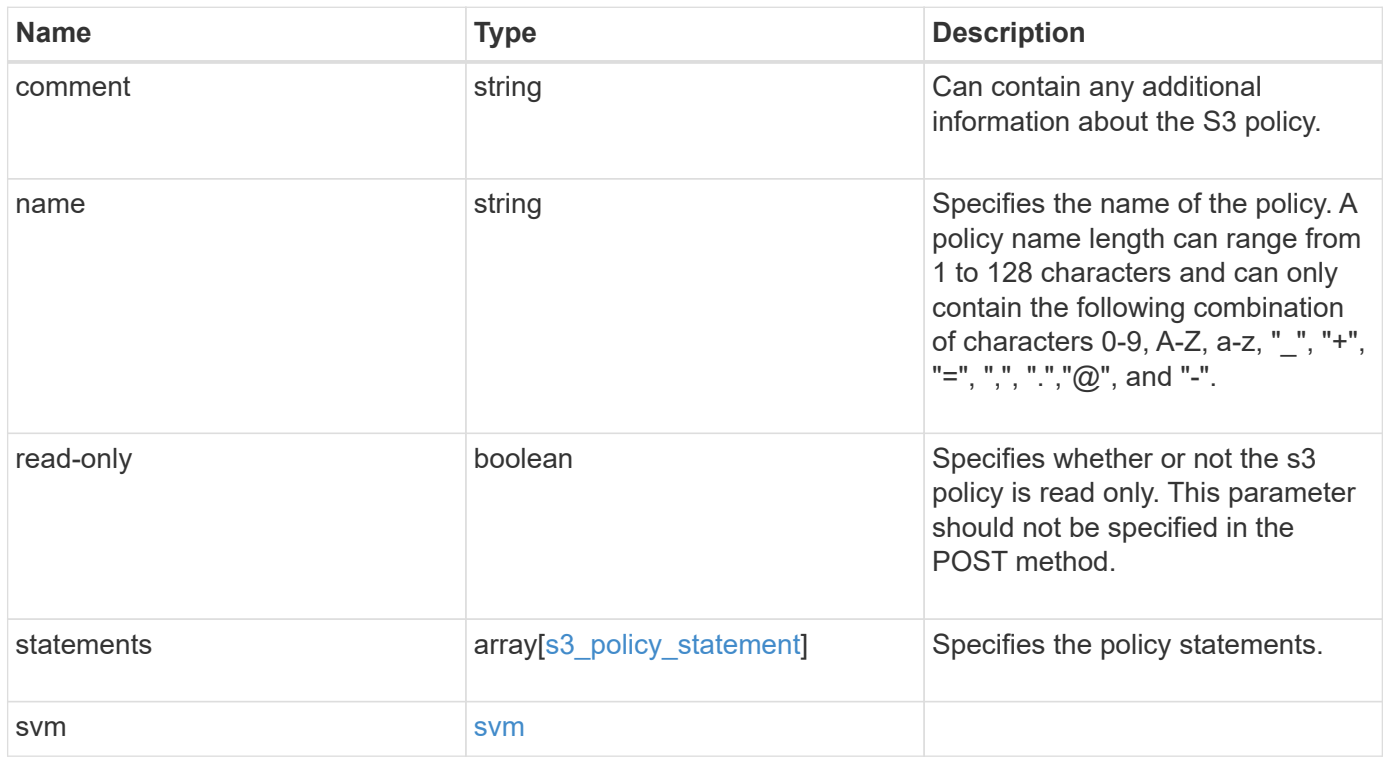

```
{
    "comment": "S3 policy.",
    "name": "Policy1",
    "statements": {
      "actions": [
      \mathbf{u} \star \mathbf{u}\frac{1}{2}  "effect": "allow",
      "index": 0,
      "resources": [
        "bucket1",
       "bucket1/*"
      ],
      "sid": "FullAccessToBucket1"
    },
    "svm": {
      "_links": {
        "self": {
           "href": "/api/resourcelink"
        }
      },
    "name": "svm1",
      "uuid": "02c9e252-41be-11e9-81d5-00a0986138f7"
    }
}
```
# **Error**

```
Status: Default, Error
```
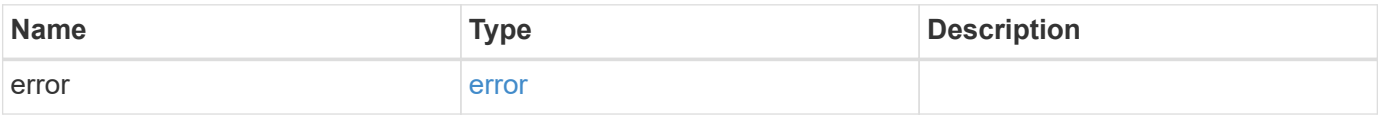

### **Example error**

```
{
   "error": {
     "arguments": {
       "code": "string",
      "message": "string"
     },
     "code": "4",
     "message": "entry doesn't exist",
     "target": "uuid"
   }
}
```
# **Definitions**

## **See Definitions**

## s3\_policy\_statement

Specifies information about a single access policy statement.

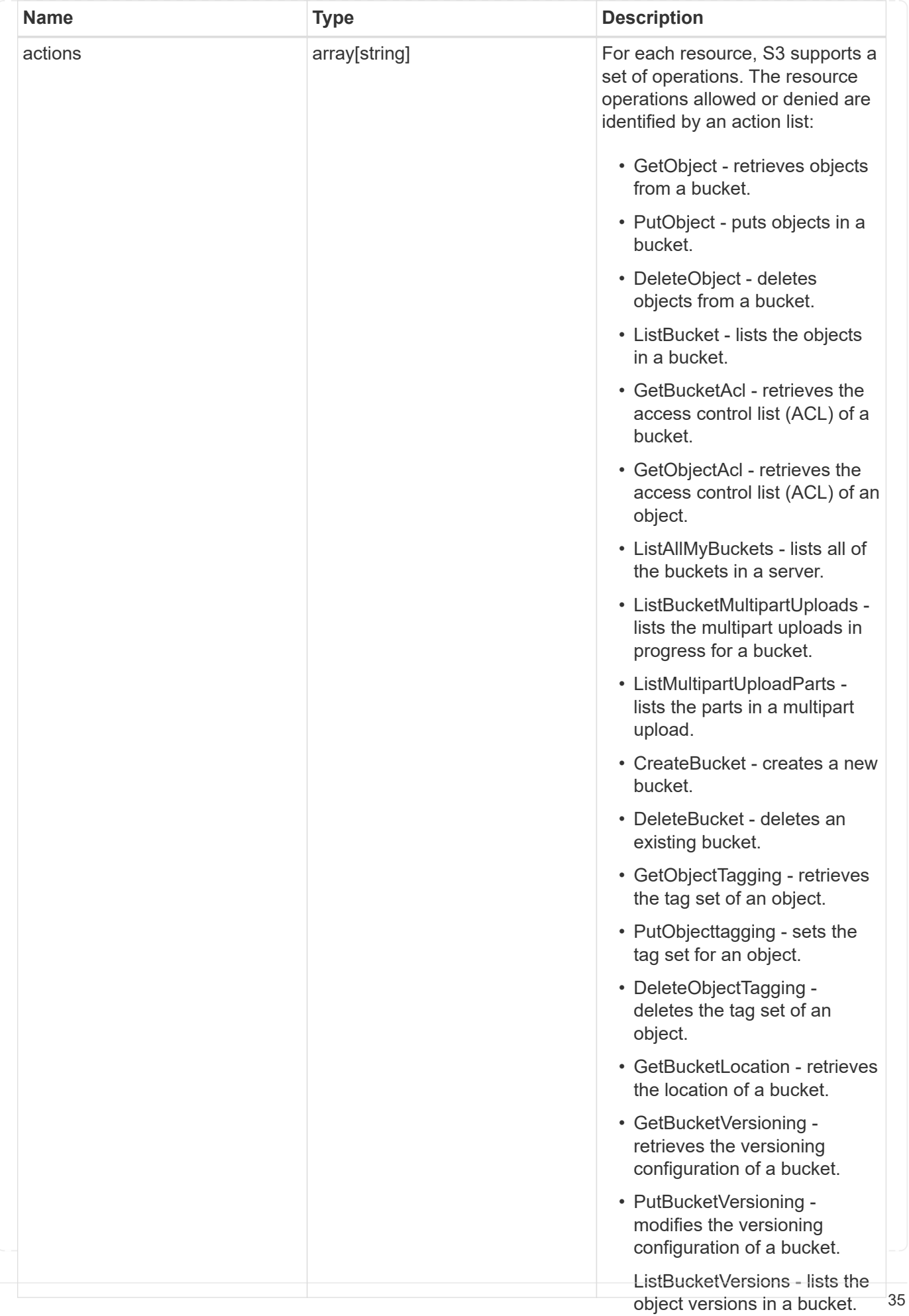

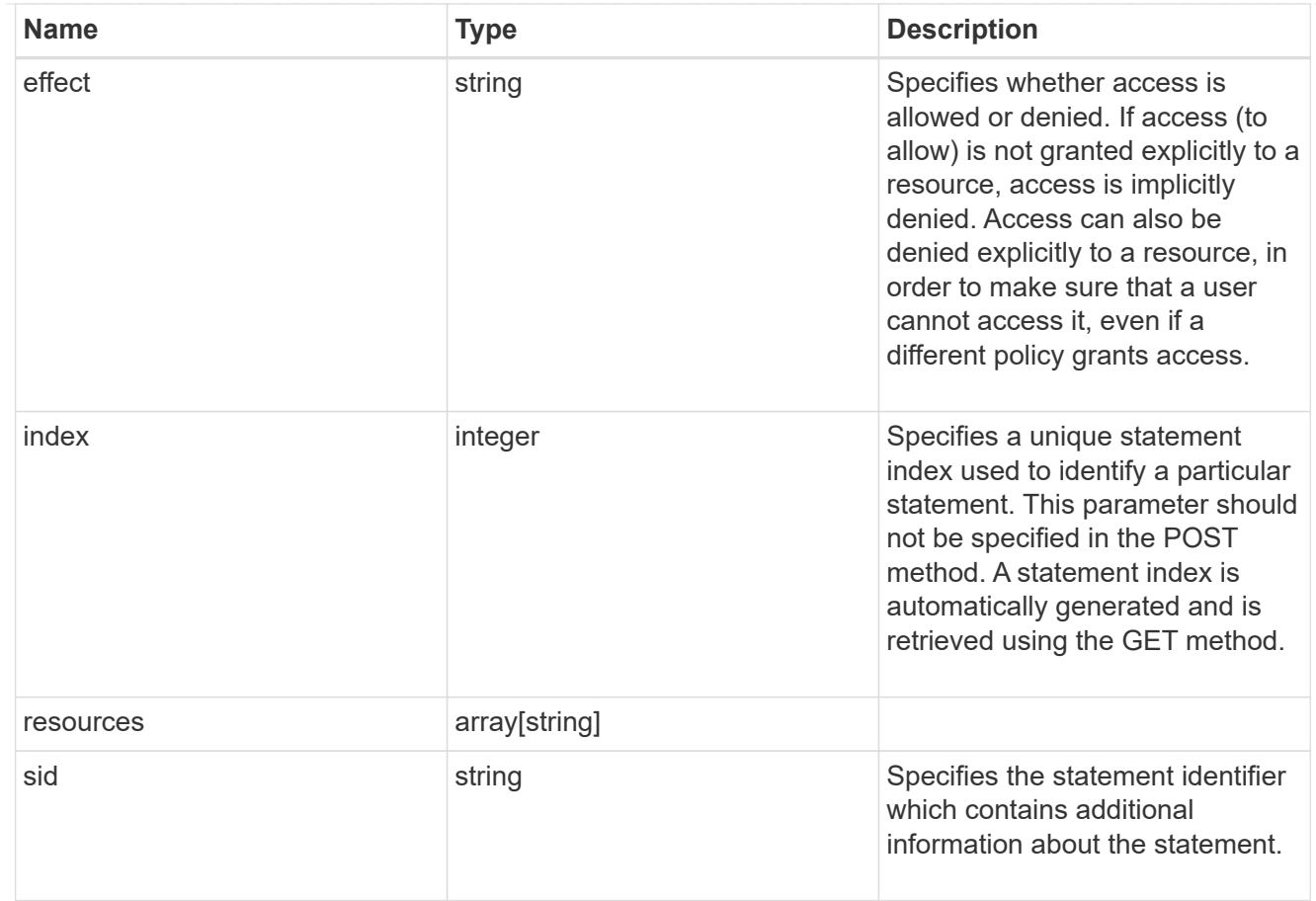

#### href

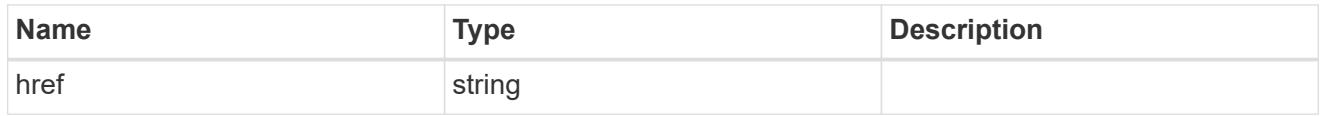

## \_links

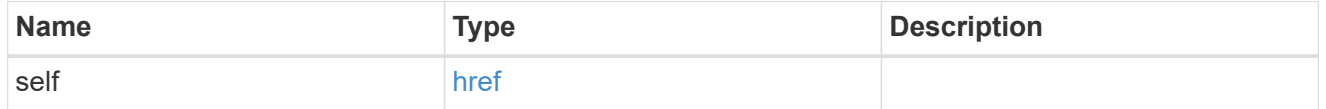

#### svm

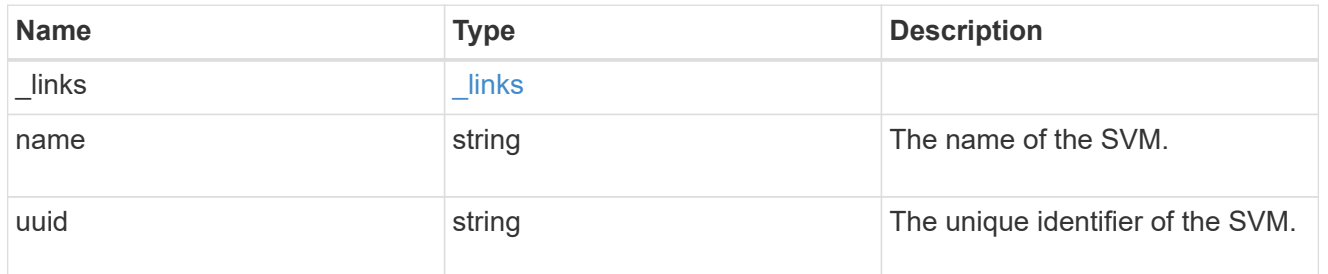

error\_arguments

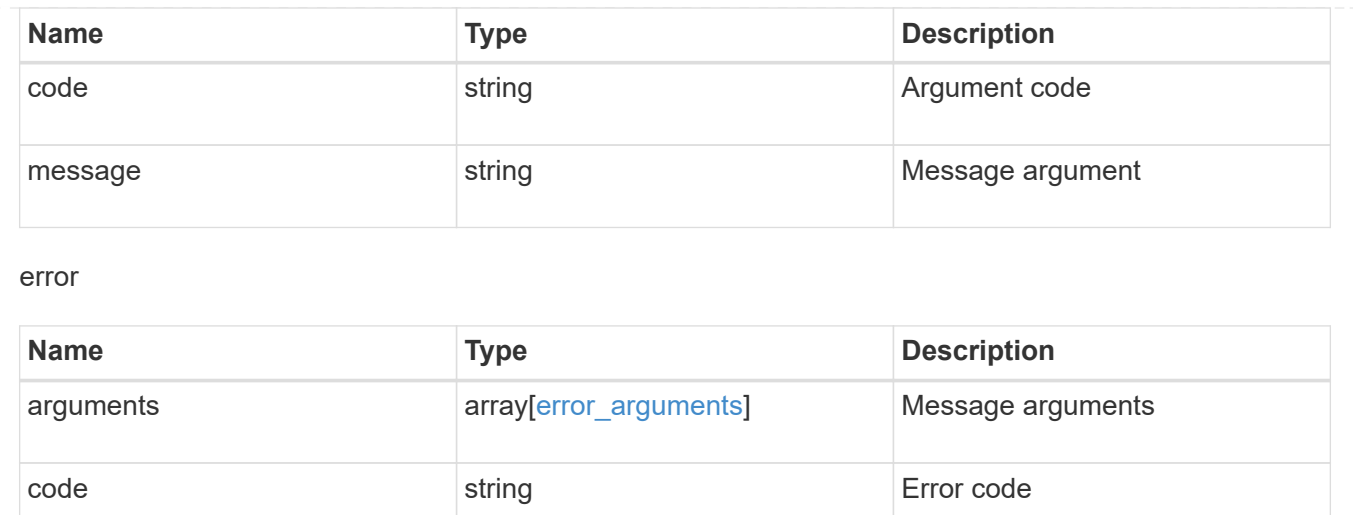

target string string target parameter that caused

the error.

# <span id="page-38-0"></span>**Update an S3 policy configuration**

PATCH /protocols/s3/services/{svm.uuid}/policies/{name}

message string example string example the Error message

### **Introduced In:** 9.8

Updates the S3 policy configuration of an SVM.

# **Important notes**

- The following fields can be modified for a policy:
	- comment Any information related to the policy.
	- statements Specifies the array of policy statements.

# **Related ONTAP commands**

- vserver object-store-server policy modify
- vserver object-store-server policy modify-statement

## **Learn more**

• [DOC /protocols/s3/services/{svm.uuid}/policies](https://docs.netapp.com/us-en/ontap-restapi-9121/{relative_path}protocols_s3_services_svm.uuid_policies_endpoint_overview.html)

# **Parameters**

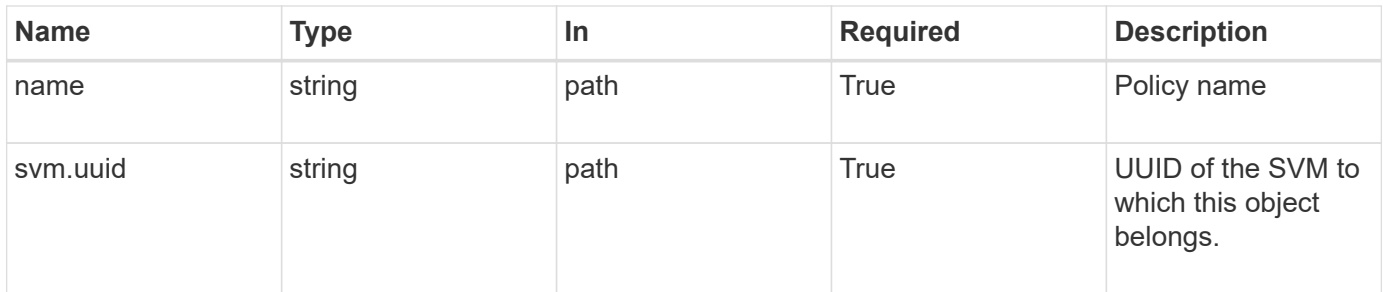

# **Request Body**

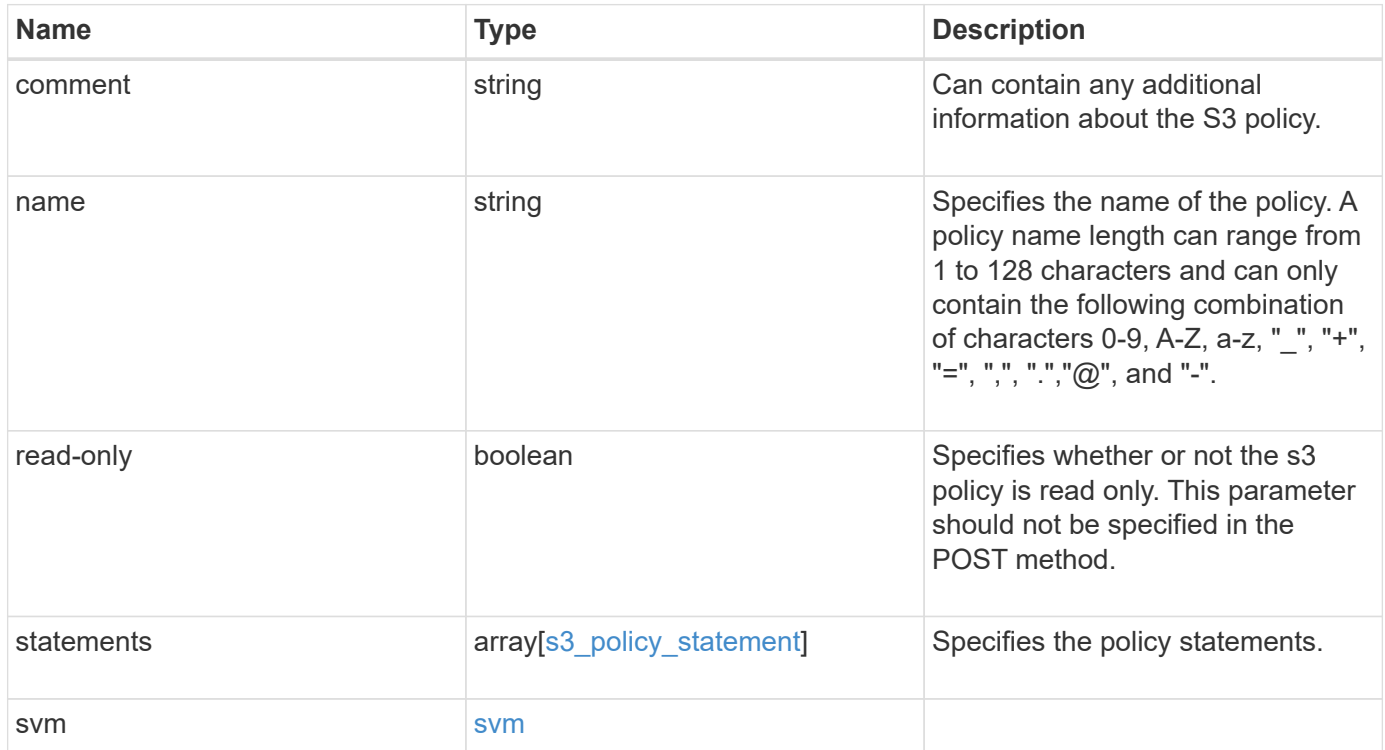

```
{
    "comment": "S3 policy.",
    "name": "Policy1",
    "statements": {
      "actions": [
      '''' ''''\frac{1}{\sqrt{2}}  "effect": "allow",
      "index": 0,
      "resources": [
        "bucket1",
        "bucket1/*"
    \left| \ \right|,
      "sid": "FullAccessToBucket1"
    },
    "svm": {
      "_links": {
        "self": {
           "href": "/api/resourcelink"
        }
       },
    "name": "svm1",
      "uuid": "02c9e252-41be-11e9-81d5-00a0986138f7"
    }
}
```
# **Response**

Status: 200, Ok

# **Error**

Status: Default

### ONTAP Error Response Codes

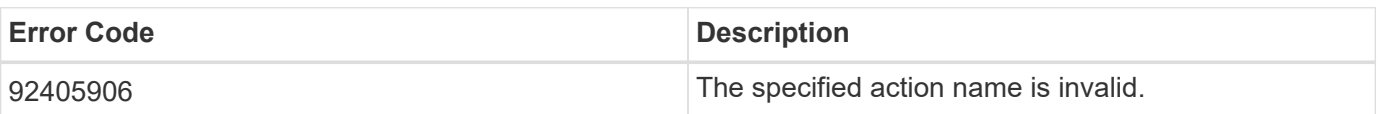

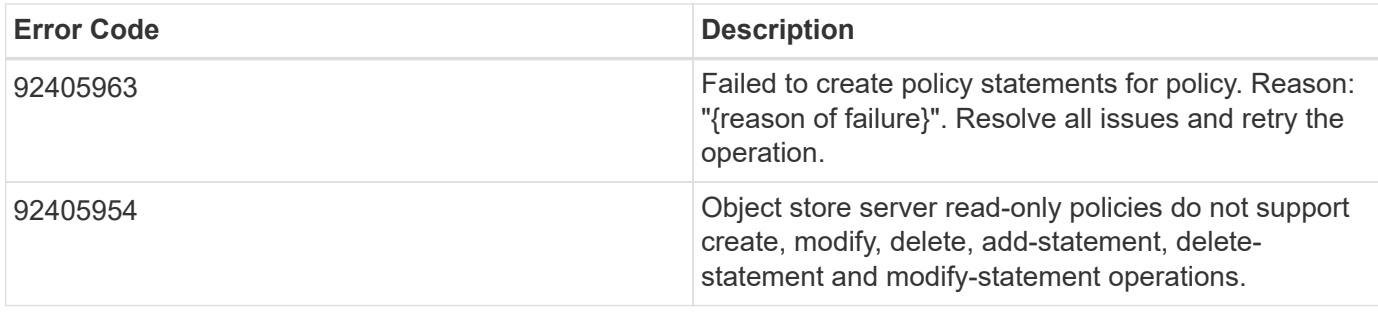

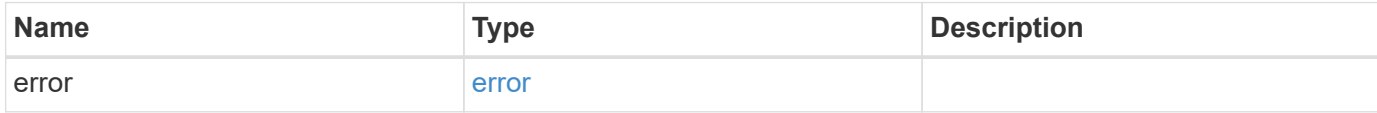

**Example error**

```
{
    "error": {
      "arguments": {
       "code": "string",
       "message": "string"
      },
      "code": "4",
      "message": "entry doesn't exist",
      "target": "uuid"
   }
}
```
# **Definitions**

## **See Definitions**

## s3\_policy\_statement

Specifies information about a single access policy statement.

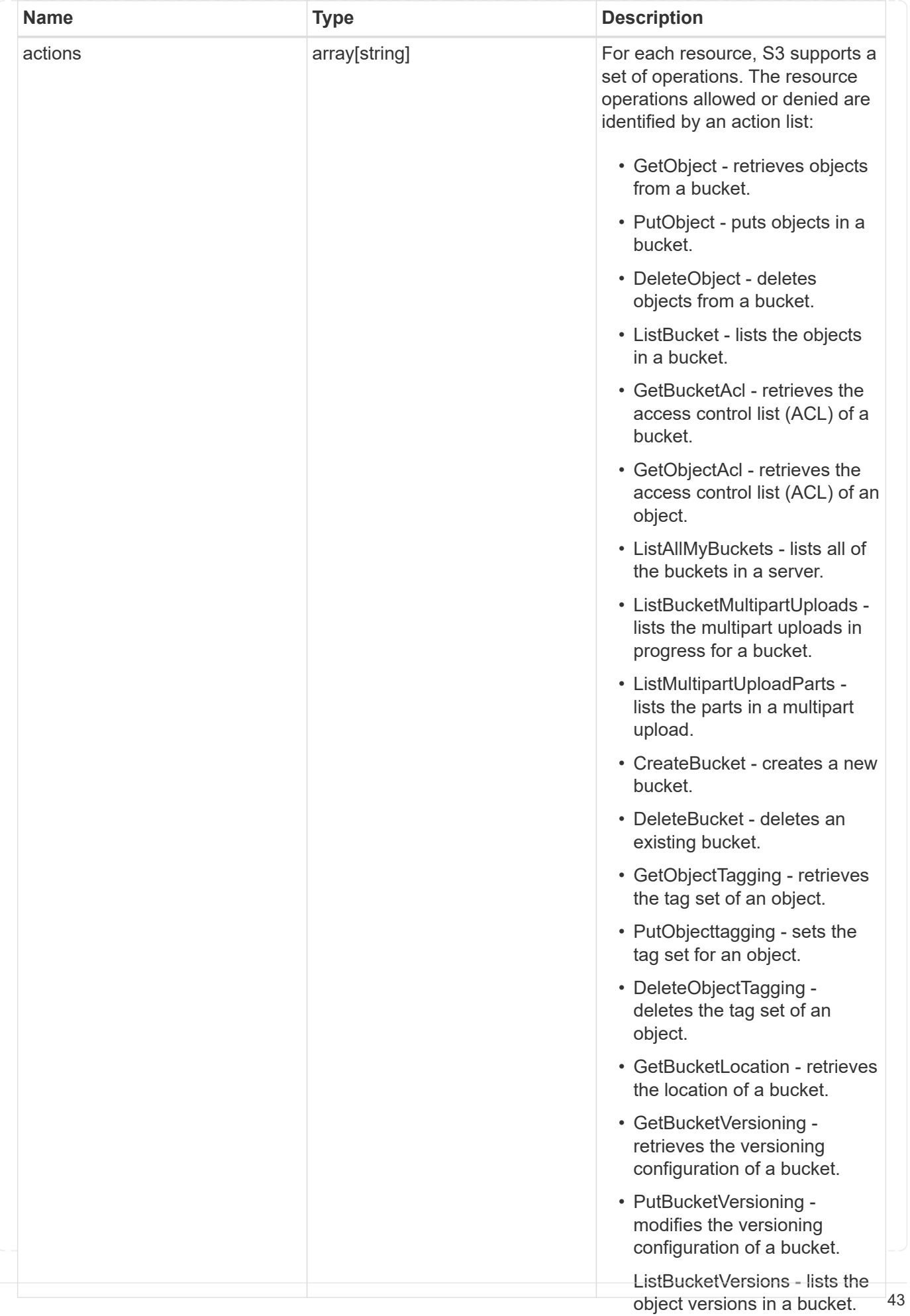

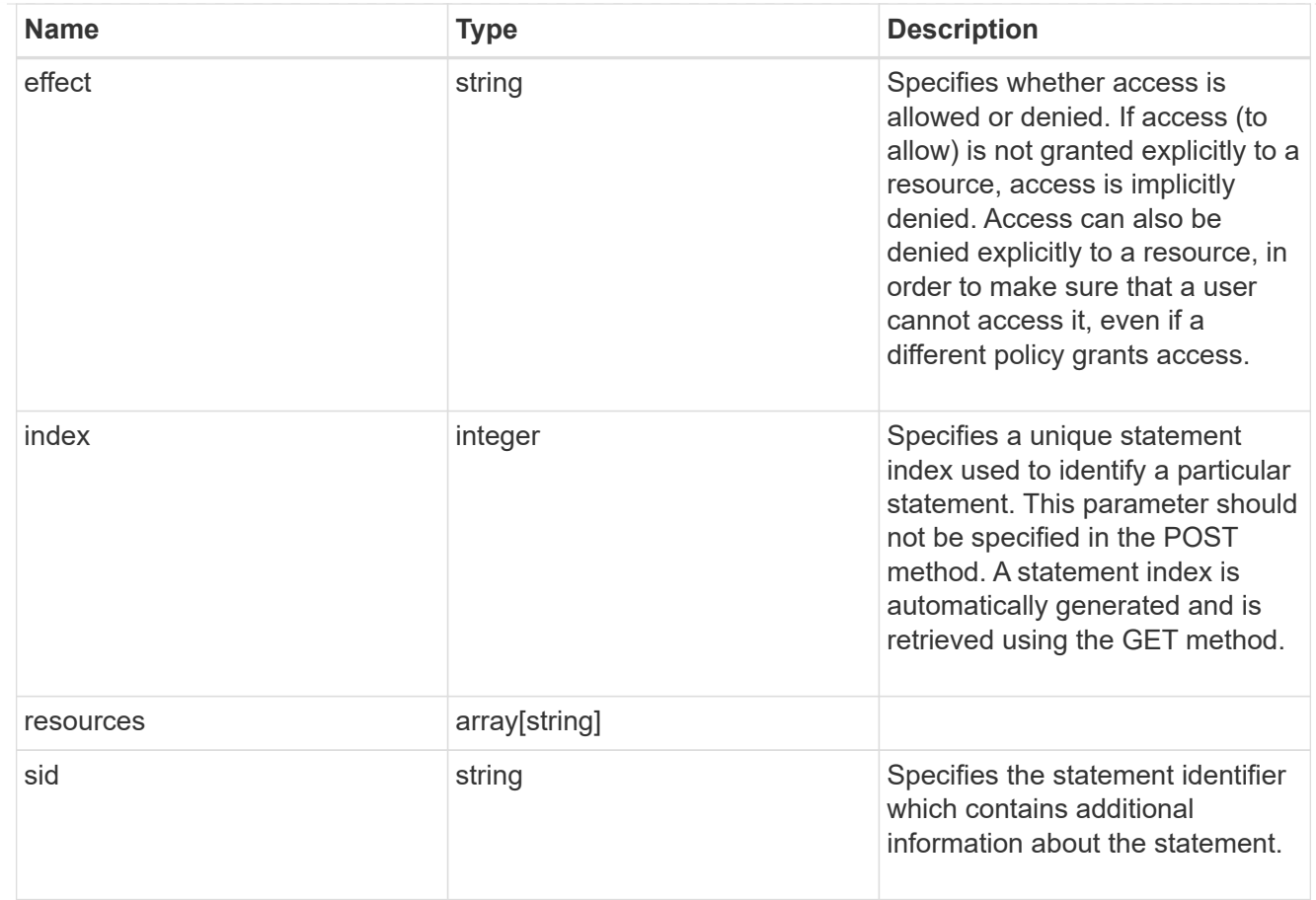

#### href

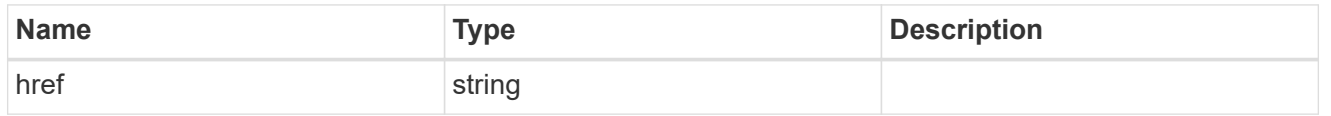

#### \_links

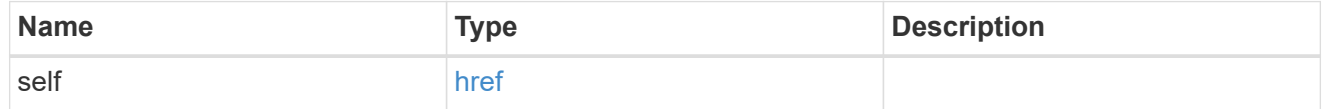

#### svm

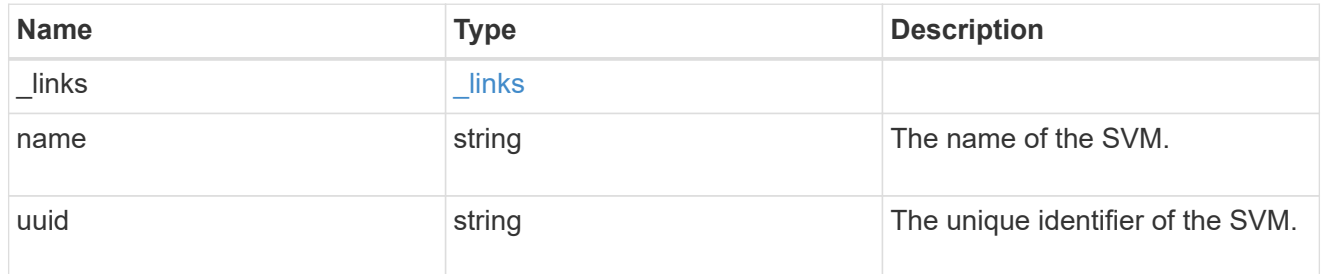

## s3\_policy

An S3 policy is an object. It defines resource (bucket, folder or object) permissions. These policies get evaluated when an object store user user makes a request. Permissions in the policies determine

whether the request is allowed or denied.

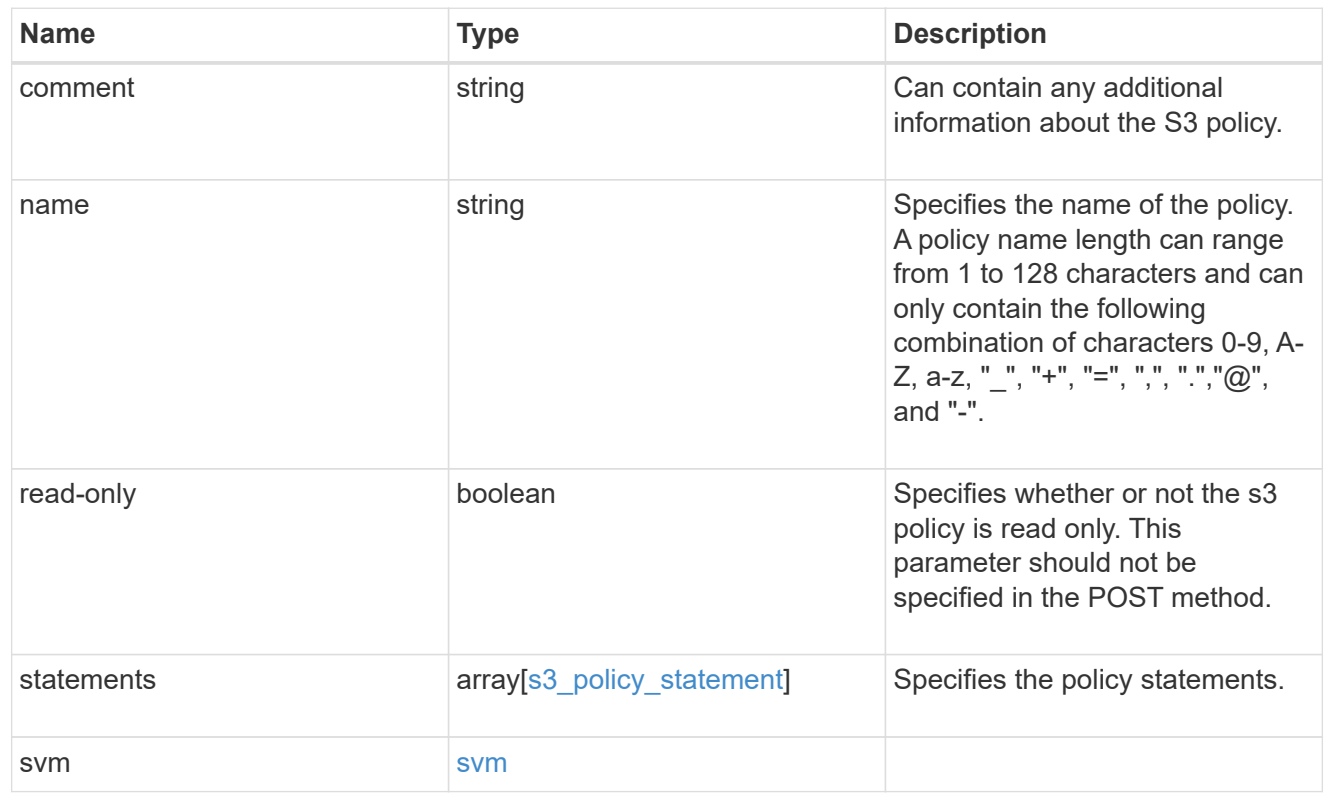

## error\_arguments

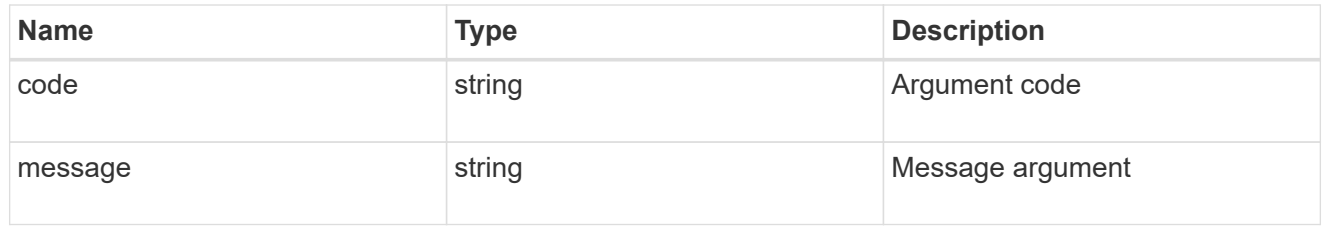

### error

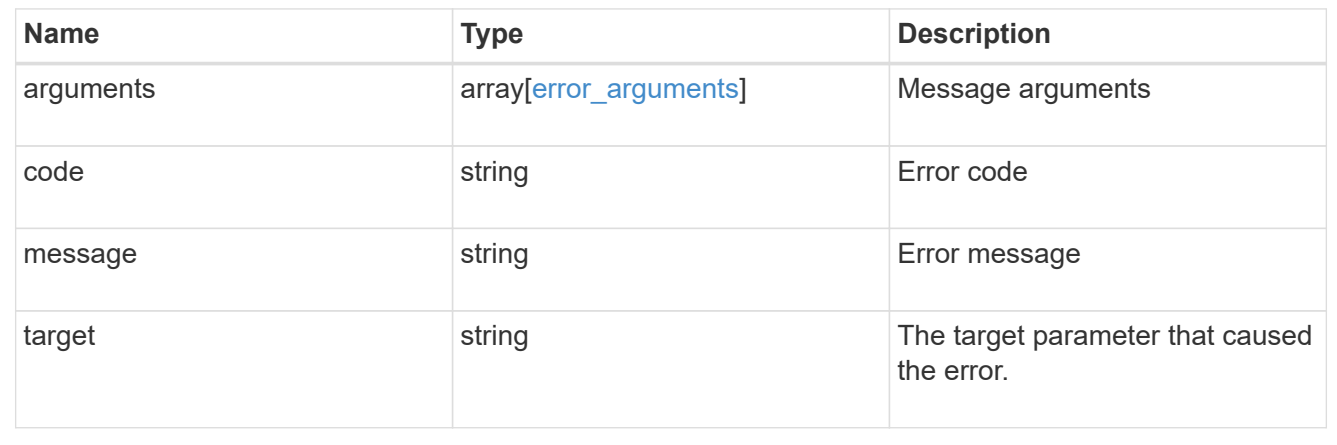

#### **Copyright information**

Copyright © 2024 NetApp, Inc. All Rights Reserved. Printed in the U.S. No part of this document covered by copyright may be reproduced in any form or by any means—graphic, electronic, or mechanical, including photocopying, recording, taping, or storage in an electronic retrieval system—without prior written permission of the copyright owner.

Software derived from copyrighted NetApp material is subject to the following license and disclaimer:

THIS SOFTWARE IS PROVIDED BY NETAPP "AS IS" AND WITHOUT ANY EXPRESS OR IMPLIED WARRANTIES, INCLUDING, BUT NOT LIMITED TO, THE IMPLIED WARRANTIES OF MERCHANTABILITY AND FITNESS FOR A PARTICULAR PURPOSE, WHICH ARE HEREBY DISCLAIMED. IN NO EVENT SHALL NETAPP BE LIABLE FOR ANY DIRECT, INDIRECT, INCIDENTAL, SPECIAL, EXEMPLARY, OR CONSEQUENTIAL DAMAGES (INCLUDING, BUT NOT LIMITED TO, PROCUREMENT OF SUBSTITUTE GOODS OR SERVICES; LOSS OF USE, DATA, OR PROFITS; OR BUSINESS INTERRUPTION) HOWEVER CAUSED AND ON ANY THEORY OF LIABILITY, WHETHER IN CONTRACT, STRICT LIABILITY, OR TORT (INCLUDING NEGLIGENCE OR OTHERWISE) ARISING IN ANY WAY OUT OF THE USE OF THIS SOFTWARE, EVEN IF ADVISED OF THE POSSIBILITY OF SUCH DAMAGE.

NetApp reserves the right to change any products described herein at any time, and without notice. NetApp assumes no responsibility or liability arising from the use of products described herein, except as expressly agreed to in writing by NetApp. The use or purchase of this product does not convey a license under any patent rights, trademark rights, or any other intellectual property rights of NetApp.

The product described in this manual may be protected by one or more U.S. patents, foreign patents, or pending applications.

LIMITED RIGHTS LEGEND: Use, duplication, or disclosure by the government is subject to restrictions as set forth in subparagraph (b)(3) of the Rights in Technical Data -Noncommercial Items at DFARS 252.227-7013 (FEB 2014) and FAR 52.227-19 (DEC 2007).

Data contained herein pertains to a commercial product and/or commercial service (as defined in FAR 2.101) and is proprietary to NetApp, Inc. All NetApp technical data and computer software provided under this Agreement is commercial in nature and developed solely at private expense. The U.S. Government has a nonexclusive, non-transferrable, nonsublicensable, worldwide, limited irrevocable license to use the Data only in connection with and in support of the U.S. Government contract under which the Data was delivered. Except as provided herein, the Data may not be used, disclosed, reproduced, modified, performed, or displayed without the prior written approval of NetApp, Inc. United States Government license rights for the Department of Defense are limited to those rights identified in DFARS clause 252.227-7015(b) (FEB 2014).

#### **Trademark information**

NETAPP, the NETAPP logo, and the marks listed at<http://www.netapp.com/TM>are trademarks of NetApp, Inc. Other company and product names may be trademarks of their respective owners.